**Приложение А**

# **Протокол информационного обмена БИНС SVG-02/2-OEM Основной канал**

**Версия 1.7**

# **Содержание**

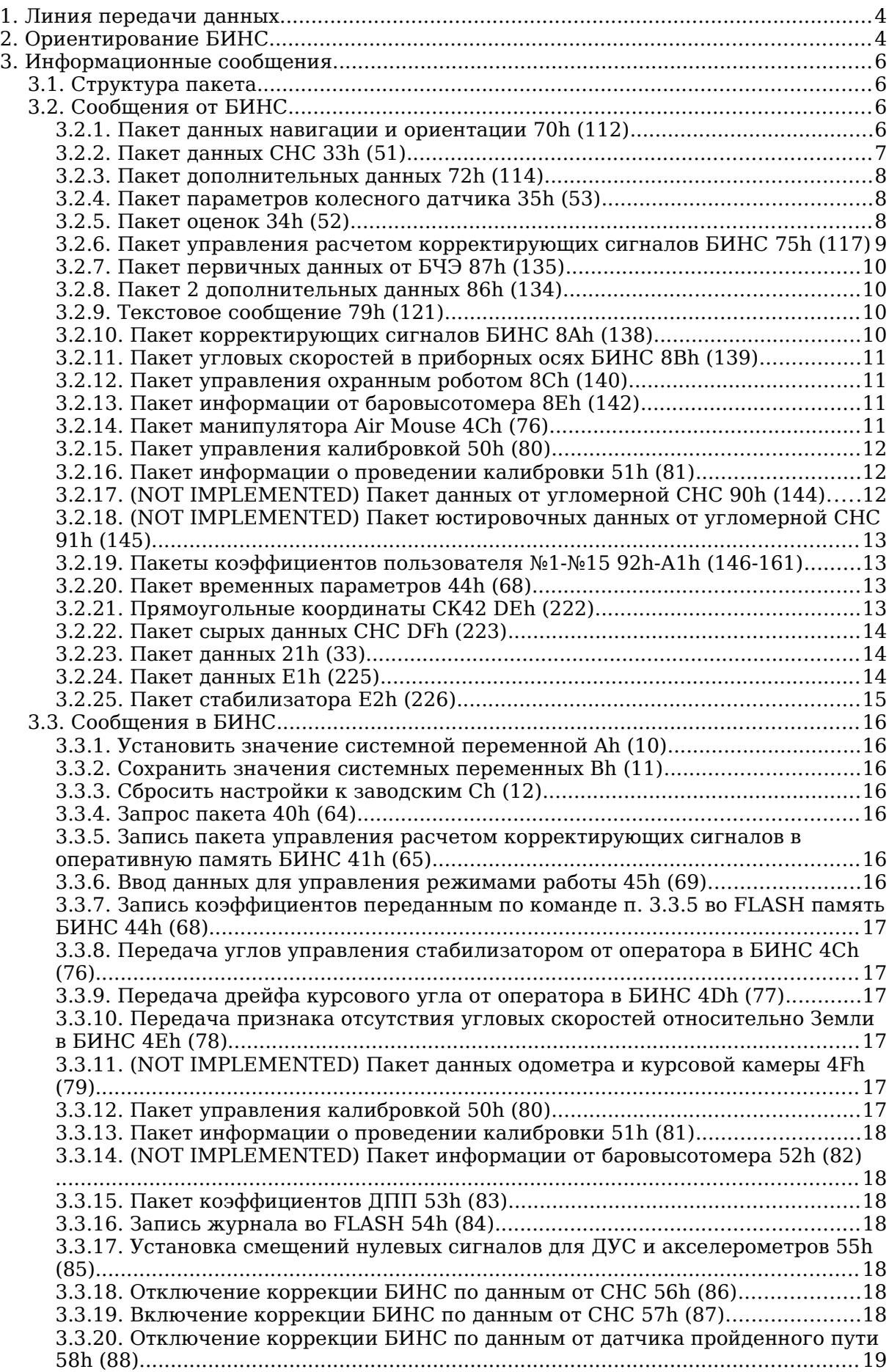

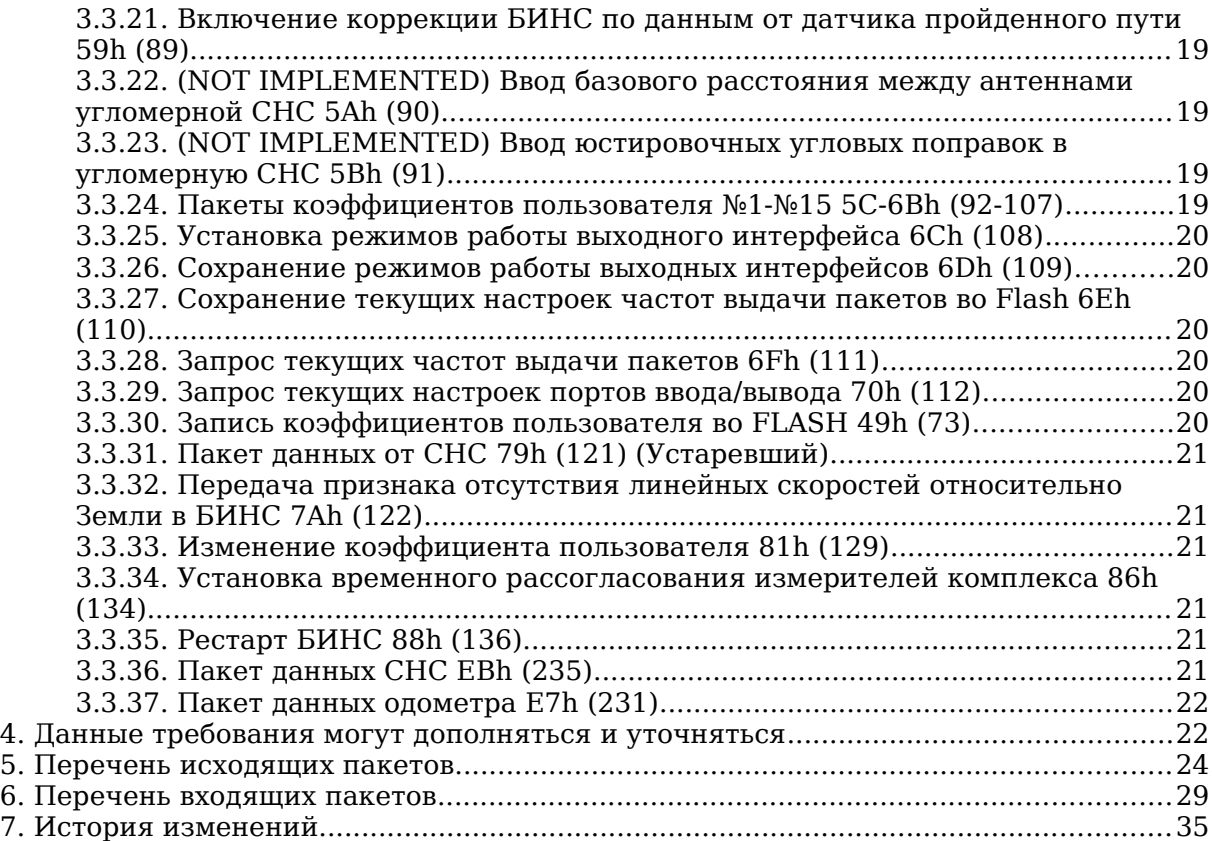

#### <span id="page-3-1"></span>**1. Линия передачи данных**

В качестве линии передачи данных используется двунаправленный последовательный интерфейс RS-232 либо RS-485. Для работы необходимы следующие настройки COM-порта:

- один стартовый бит;
- битов данных 8;
- один стоповый бит;
- проверка на четность/нечетность не производится;
- управление потоком данных отсутствует.
- скорость передачи 460800 (бит/с).

Примечание: При использовании RS-485 в начало поля данных каждого пакета (входящего и исходящего) добавляются 4 байта содержащие идентификатор изделия (которому адресован запрос, либо от которого получен ответ). Нулевой идентификатор соответствует широковещательной посылке (пакет получат все подключенные к линии изделия).

# <span id="page-3-0"></span>**2. Ориентирование БИНС.**

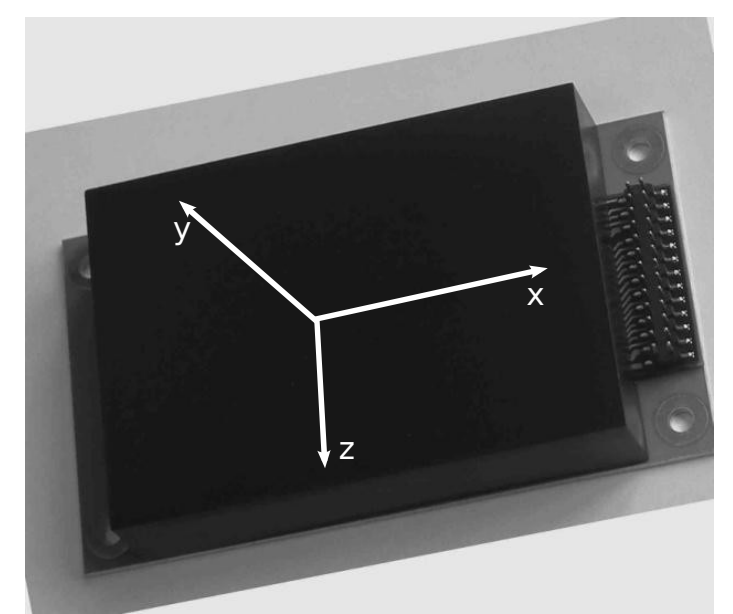

*Рисунок 1: Ориентация осей связанной системы координат и знаки углов, выдаваемых БИНС*

где:

- угол курса **ψ** угол между заданным направлением относительно севера в плоскости горизонта и проекцией продольной оси **Х** на плоскость горизонта**;**
- угол тангажа угол между продольной осью **Х** и плоскостью горизонта;

- угол крена – угол между поперечной осью **Z** и плоскостью, образованной продольной осью **Х** и проекцией поперечной оси **Z** на плоскость горизонта. (угол между плоскостью симметрии самолета и вертикальной плоскостью, проходящей через ось Ох).

Угол курса **ψ** имеет нулевое положение при направлении на север.

Углы тангажа и крена имеют нулевые значения при положении осей **Z** и **X** в плоскости горизонта.

Углы курса, тангажа, крена имеют следующие знаки:

• угол курса **Ψ** возрастает при развороте объекта вокруг оси **Y** по часовой стрелке, если смотреть со стороны оси **Y**;

- угол тангажа  $\theta$  имеет положительное значение при отклонении оси X от плоскости горизонта "вверх" (разворот объекта вокруг оси **Z** против часовой стрелки, если смотреть со стороны оси Z);
- угол крена у имеет положительное значение при отклонении оси Z от плоскости горизонта "вниз" (разворот объекта вокруг оси **X** от плоскости горизонта против часовой стрелки, если смотреть со стороны оси **X**).

# <span id="page-5-3"></span>**3. Информационные сообщения**

# <span id="page-5-2"></span>**3.1. Структура пакета**

Обмен информацией по протоколу с аппаратурой происходит посредством следующих пакетов: **<SYNC><SYNC><LEN><ID>[данные]<CRC>**, где

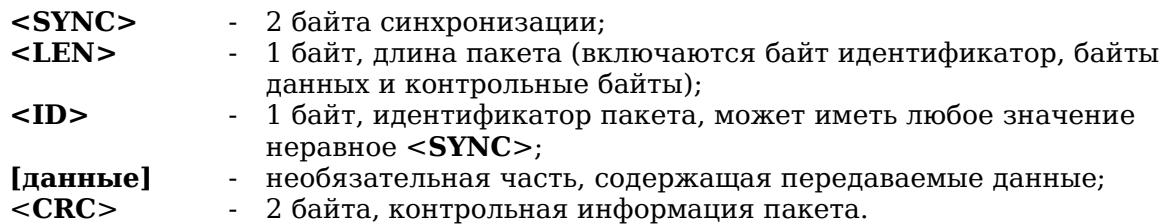

В качестве алгоритма проверки содержимого пакета применяется контроль циклическим избыточным кодом (ЦИК или cyclical redundancy check), основанный на делении и умножении многочленов. Расчет ЦИК производиться для всех байт пакета, начиная с кода команды, и заканчивая последним байтом перед контрольной суммой.

Пример программы реализующий табличный алгоритм на языке C и программа вычисления таблицы для табличного метода поразрядным алгоритмом, поясняющая данный метод контроля прилагаются (см. Приложение №1).

# <span id="page-5-1"></span>**3.2. Сообщения от БИНС**

### <span id="page-5-0"></span>**3.2.1. Пакет данных навигации и ориентации 70h (112)**

Формат: <AAh><AAh><55><70h>[данные]<CRC>.

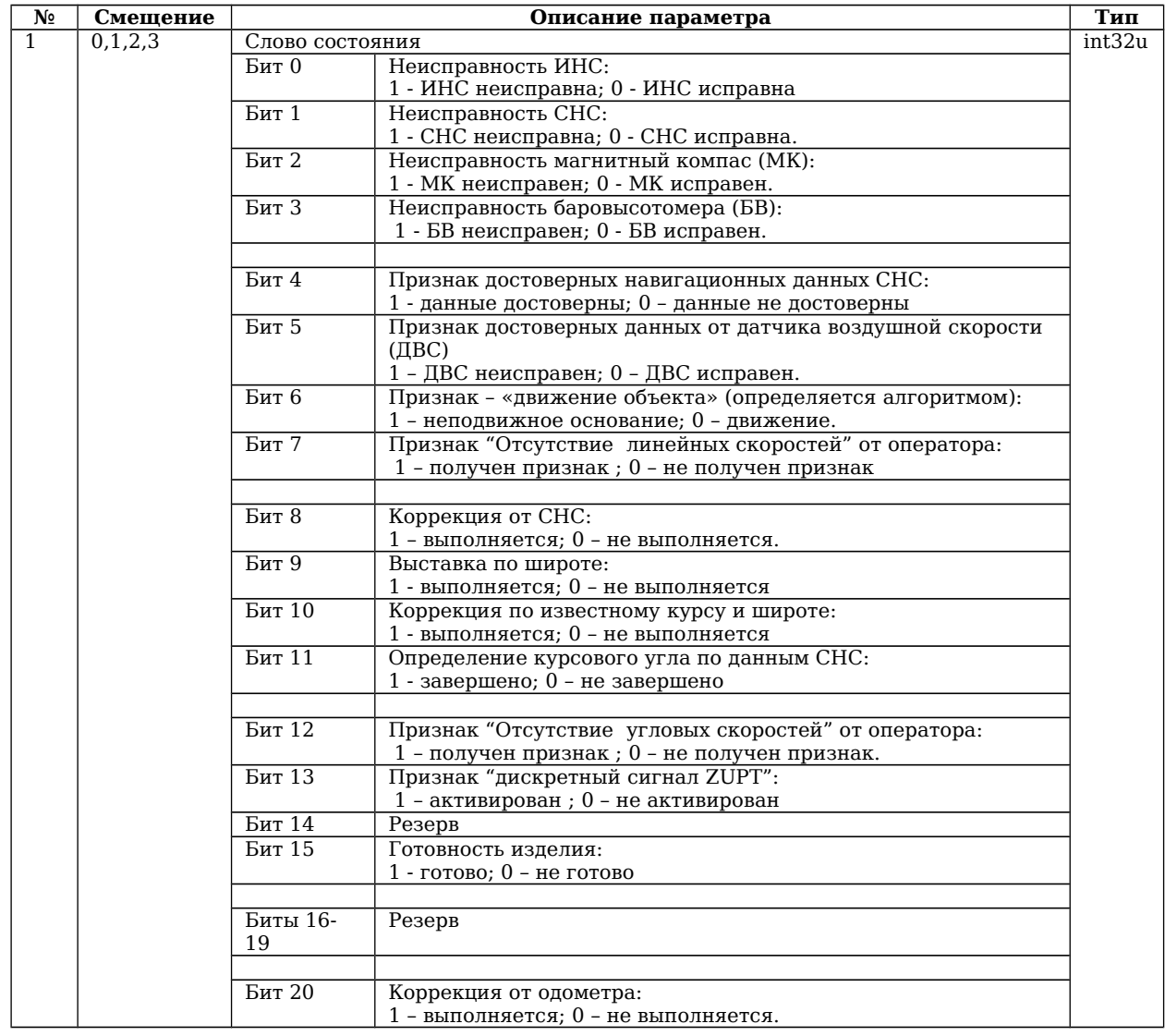

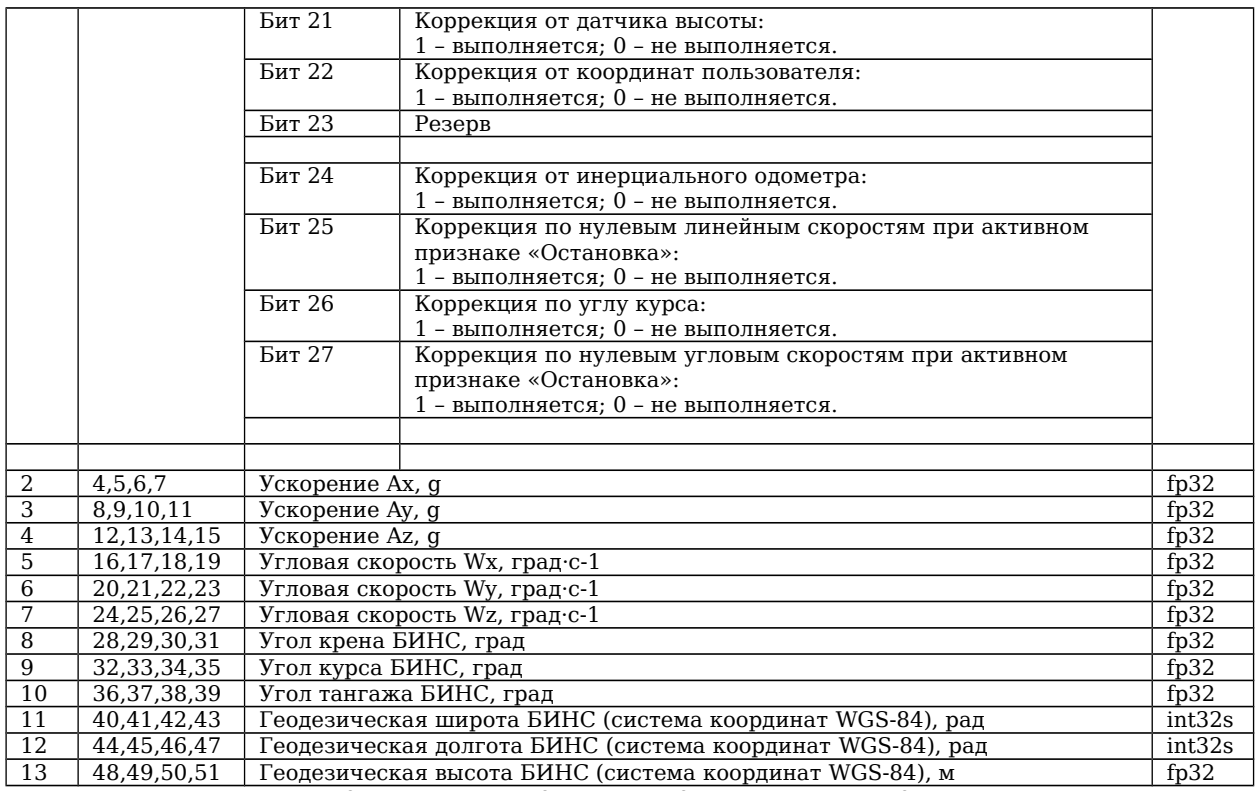

*Примечание: Широта, долгота передается в десятичном виде, путем умножения дробного числа на 100 000 000.*

# <span id="page-6-0"></span>**3.2.2. Пакет данных СНС 33h (51)**

Формат: <AAh><AAh><75><33h>[данные]<CRC>.

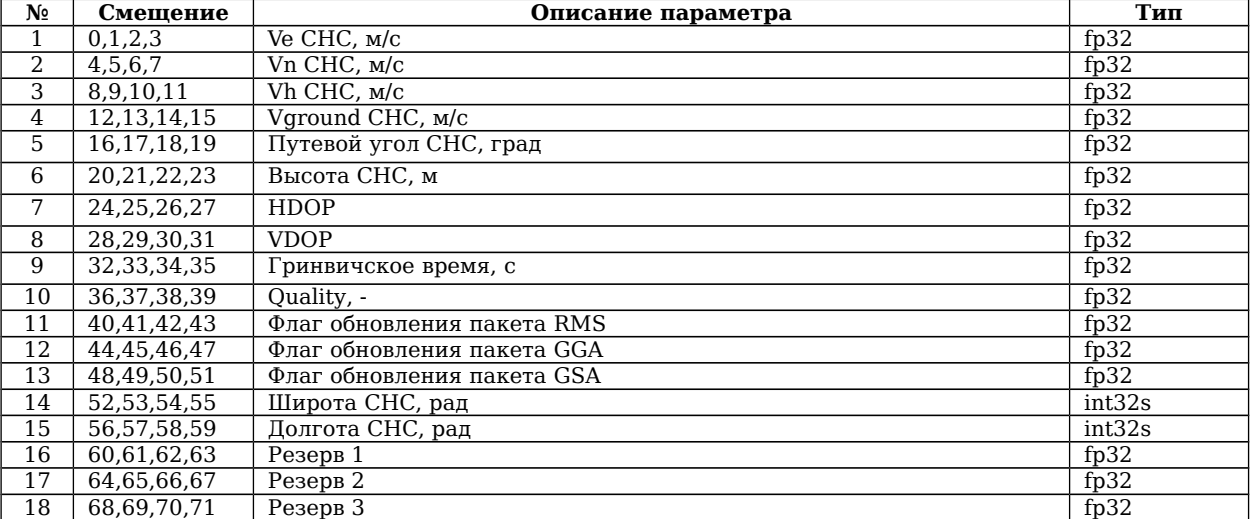

Примечание: Широта, долгота передается в десятичном виде , путем умножения дробного числа на 100 000 000.

### <span id="page-7-2"></span>**3.2.3. Пакет дополнительных данных 72h (114)**

Формат: <AAh><AAh><51><72h>[данные]<CRC>.

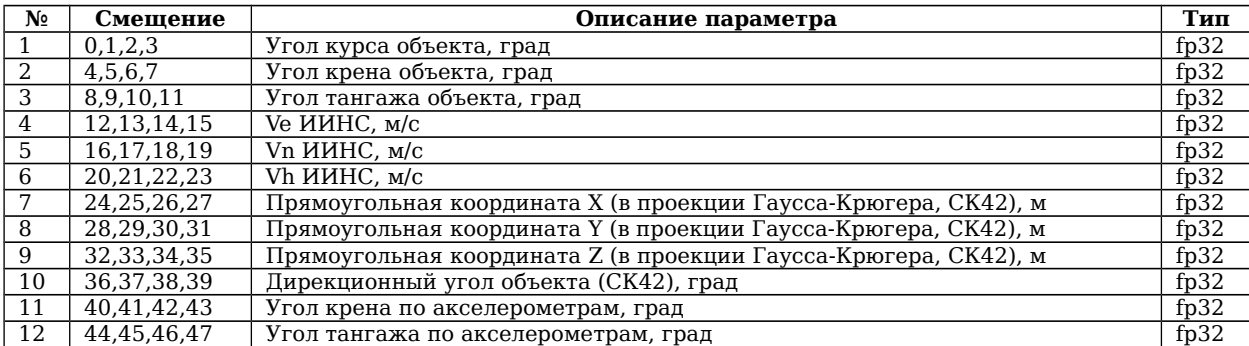

Примечание: Углы объекта отличаются от углов БИНС на величину углов рассогласования координатных систем объекта и БИНС.

#### <span id="page-7-1"></span>**3.2.4. Пакет параметров колесного датчика 35h (53)**

Формат: <AAh><AAh><71><35h>[данные]<CRC>.

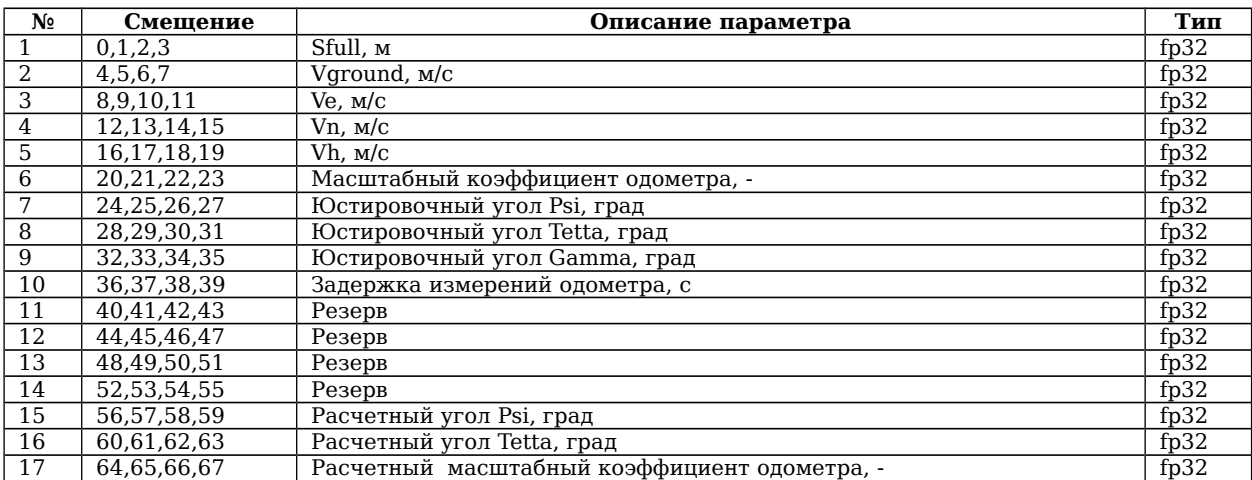

### <span id="page-7-0"></span>**3.2.5. Пакет оценок 34h (52)**

Формат: <AAh><AAh><63><74h>[данные]<CRC>.

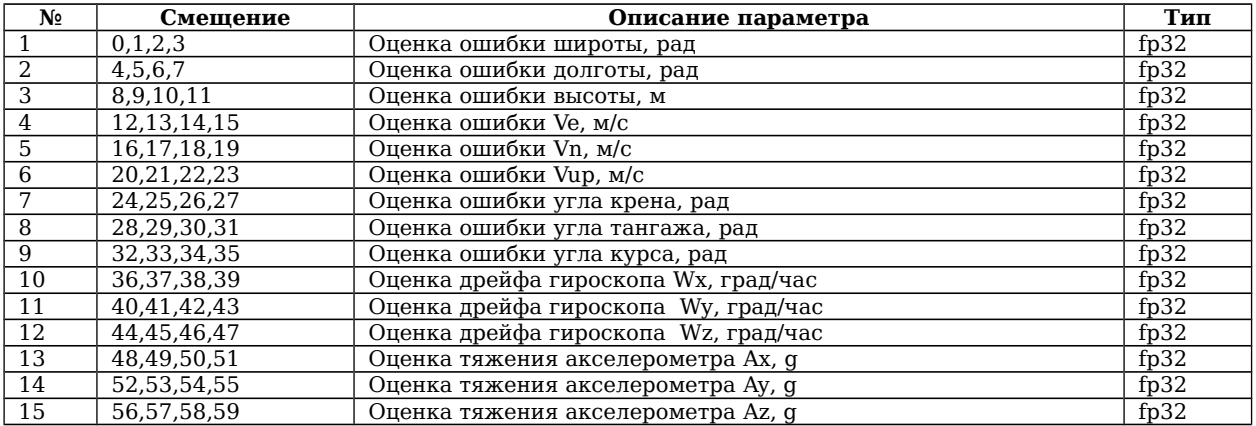

### <span id="page-8-0"></span>**3.2.6. Пакет управления расчетом корректирующих сигналов БИНС 75h (117)**

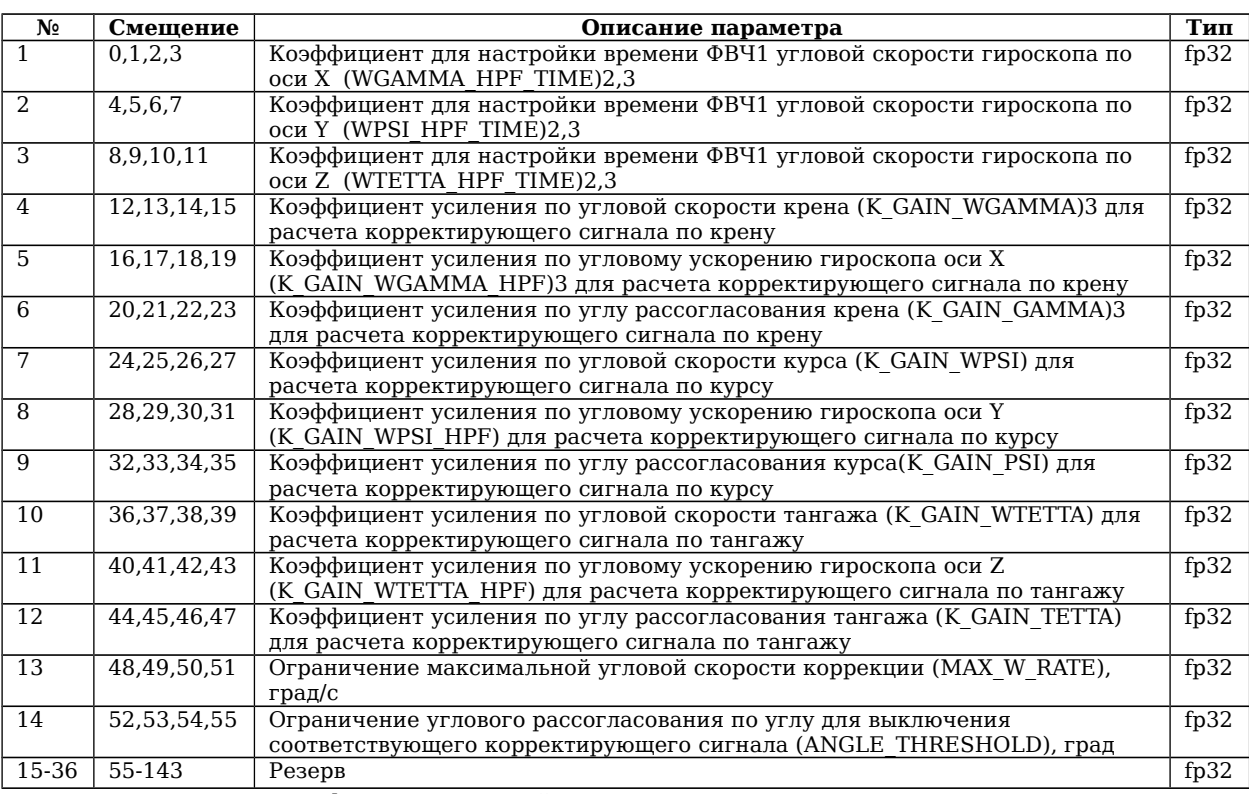

Формат: <AAh><AAh><147><75h>[данные]<CRC>.

Примечание: 1. ФВЧ – фильтр высокой частоты.

2. Постоянная времени фильтра рассчитывается по формуле:

 $\vert$   $\tau = K/F_{on}$  *(c)*,

*где Fоп – опорная частота =1000 Гц.*

К должен лежать в пределах от 0 до 1.

3. Формула корректирующего сигнала приведена для сигнала коррекции кренового канала. Расчет коррекций по курсовому и тангажным каналам аналогичен:

*W*<sub>cor</sub>=ω<sub>*κp*</sub> •  $K_{\omega}$ +ε<sub>*κp*</sub> •  $K_{\varepsilon}$ +Δγ<sup>*·*</sup>  $K_{\gamma}$ 

*где: Wcor – сигнал коррекции по крену,*

*ωкр- угловая скорость крена,*

*εкр – угловое ускорение крена,*

*Δ – угловое рассогласование угла крена БИНС и установленного угла крена оператором.*

#### <span id="page-9-3"></span>**3.2.7. Пакет первичных данных от БЧЭ 87h (135)**

Формат: <AAh><AAh><51><87h>[данные]<CRC>.

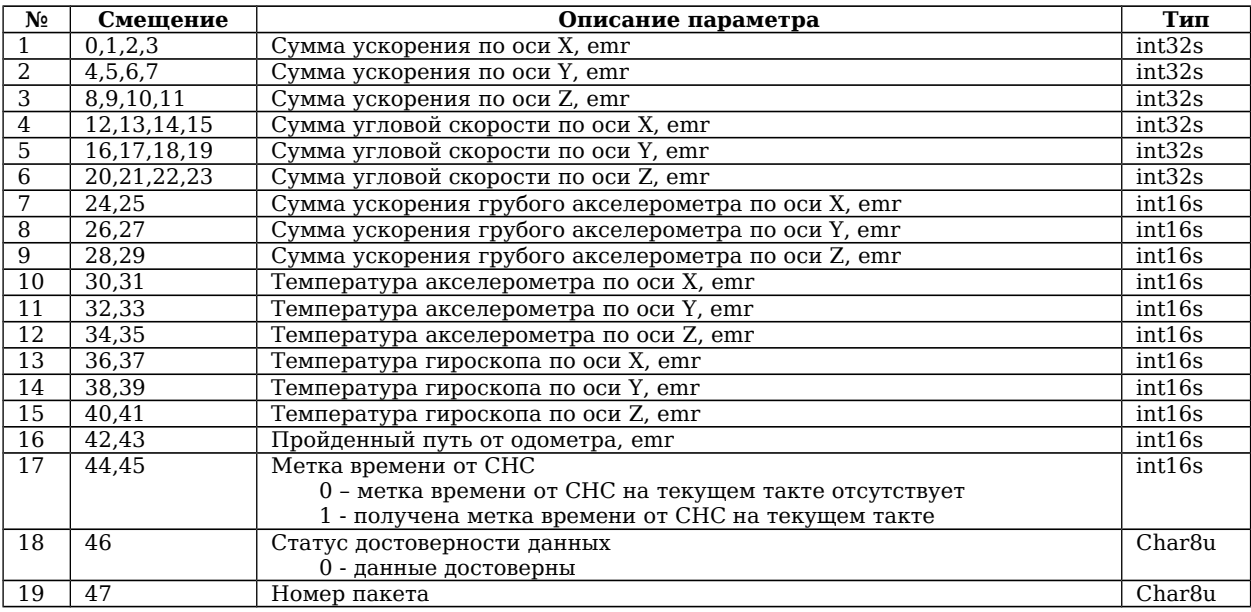

#### <span id="page-9-2"></span>**3.2.8. Пакет 2 дополнительных данных 86h (134)**

Формат: <AAh><AAh><35><86h>[данные]<CRC>.

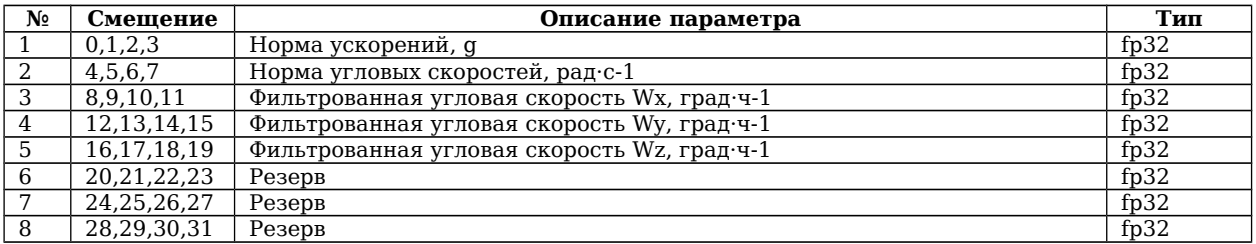

#### <span id="page-9-1"></span>**3.2.9. Текстовое сообщение 79h (121)**

Сообщение генерируется автоматически при возникновении внештатных ситуаций и каких-либо важных событий

Формат: <AAh><AAh><55><79h>[данные]<CRC>.

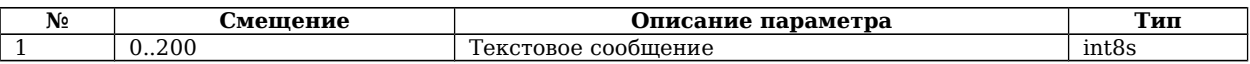

#### <span id="page-9-0"></span>**3.2.10. Пакет корректирующих сигналов БИНС 8Ah (138)**

Формат: <AAh><AAh><15><8Аh>[данные]<CRC>.

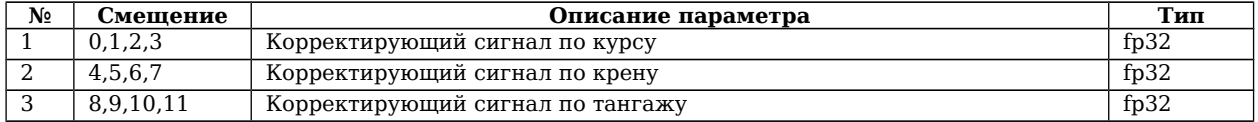

### <span id="page-10-1"></span>**3.2.11. Пакет угловых скоростей в приборных осях БИНС 8Bh (139)**

Формат: <AAh><AAh><15><8Bh>[данные]<CRC>.

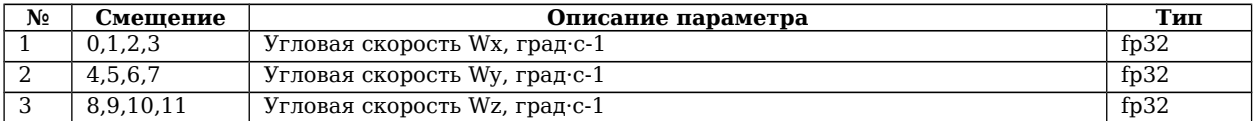

#### <span id="page-10-0"></span>**3.2.12. Пакет управления охранным роботом 8Сh (140)**

Формат: <AAh><AAh><51><8Сh>[данные]<CRC>.

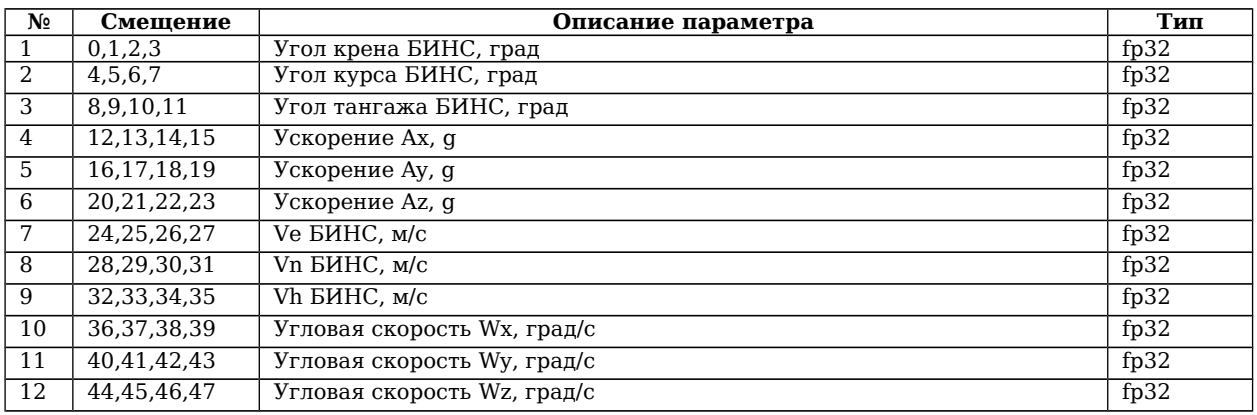

#### <span id="page-10-2"></span>**3.2.13. Пакет ошибок приемника СНС 8Dh (141)**

Формат: <AAh><AAh><135><8Dh>[данные]<CRC>.

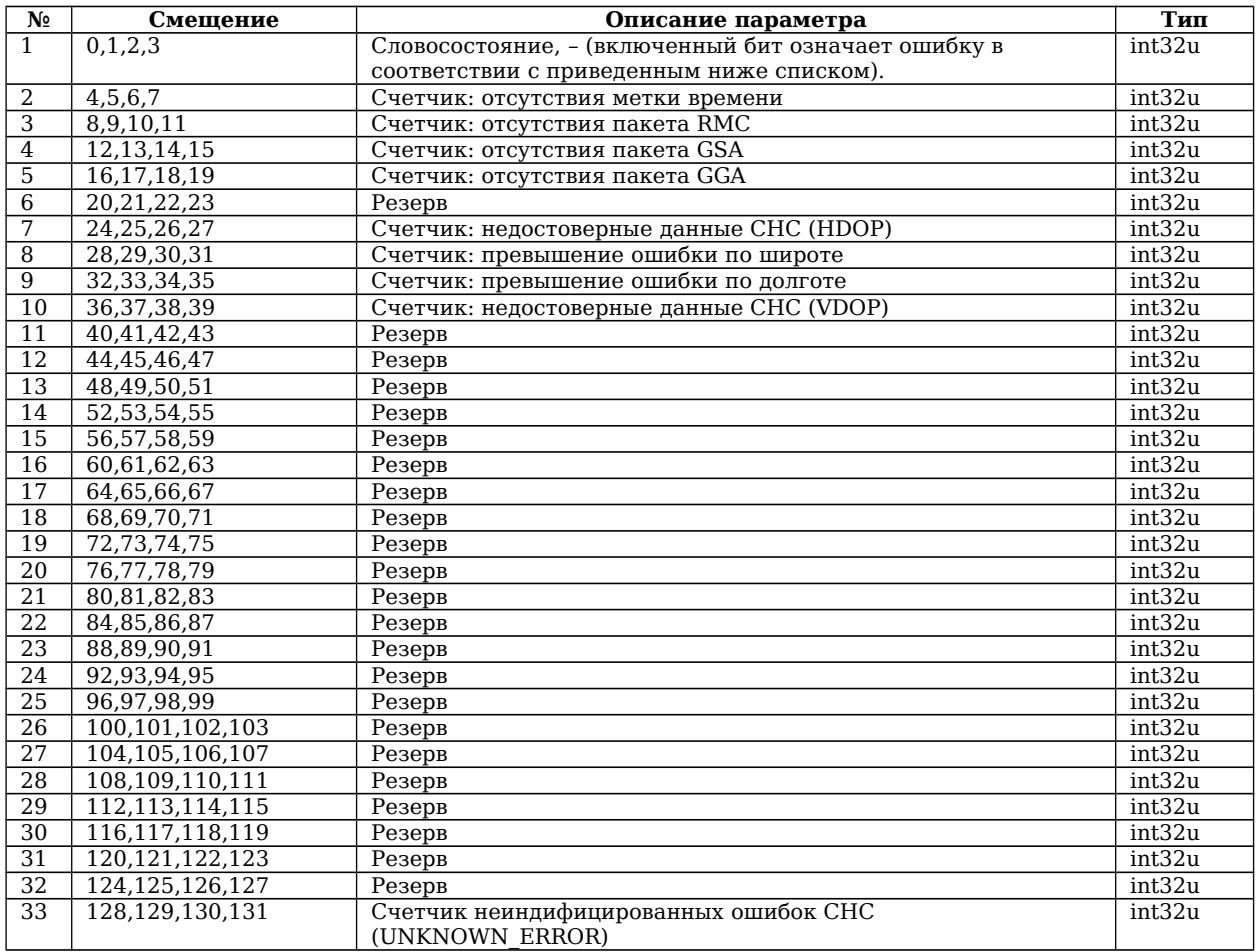

### <span id="page-11-4"></span>**3.2.14. Пакет информации от баровысотомера 8Еh (142)**

Формат: <AAh><AAh><11><8Еh>[данные]<CRC>.

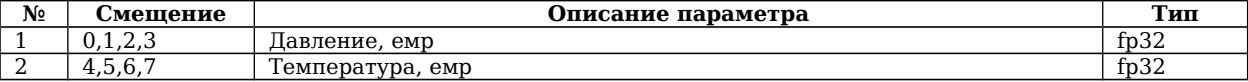

# <span id="page-11-3"></span>**3.2.15. Пакет манипулятора Air Mouse 4Ch (76)**

Формат: <AAh><AAh><15><4Ch>[данные]<CRC>.

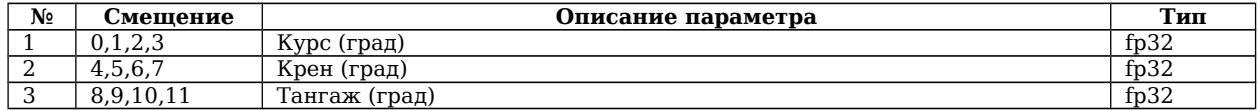

#### <span id="page-11-2"></span>**3.2.16. Пакет управления калибровкой 50h (80)**

Формат: <AAh><AAh><139><50h>[данные]<CRC>.

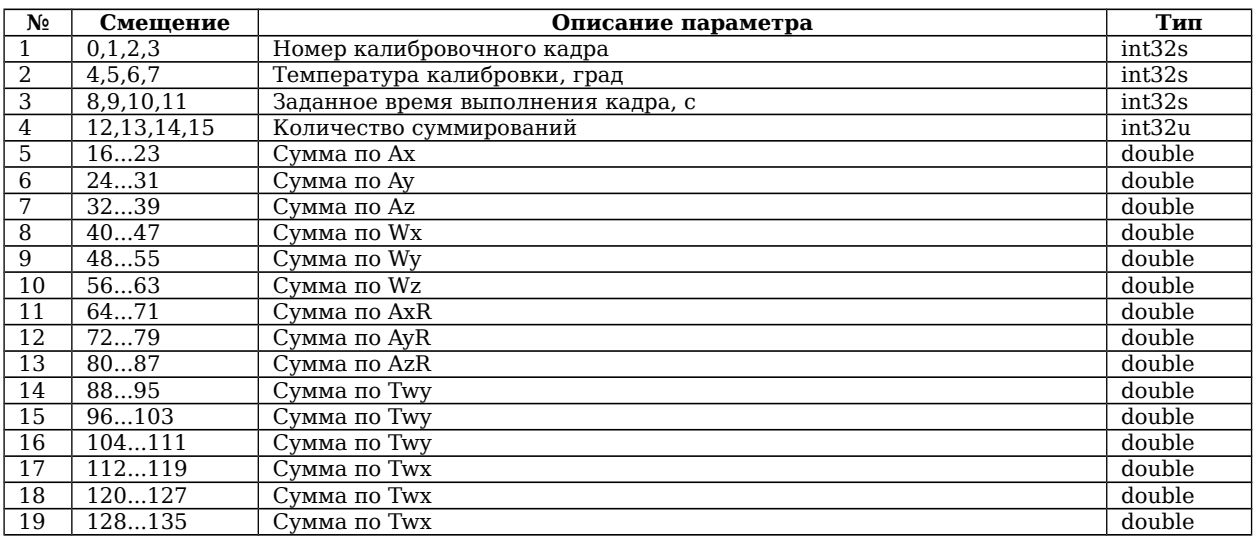

#### <span id="page-11-1"></span>**3.2.17. Пакет информации о проведении калибровки 51h (81)**

Формат: <AAh><AAh><203><51h>[данные]<CRC>.

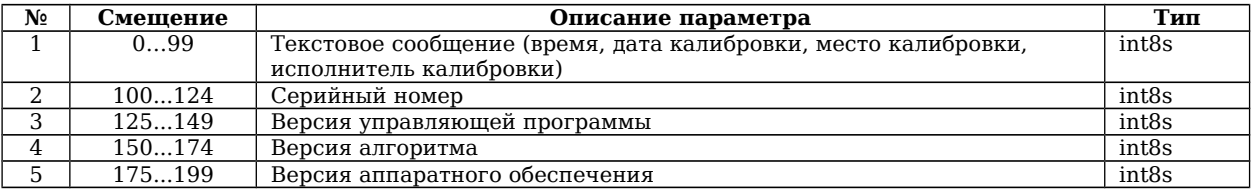

### <span id="page-11-0"></span>**3.2.18. (NOT IMPLEMENTED) Пакет данных от угломерной СНС 90h (144)**

Формат: <AAh><AAh><91><90h>[данные]<CRC>.

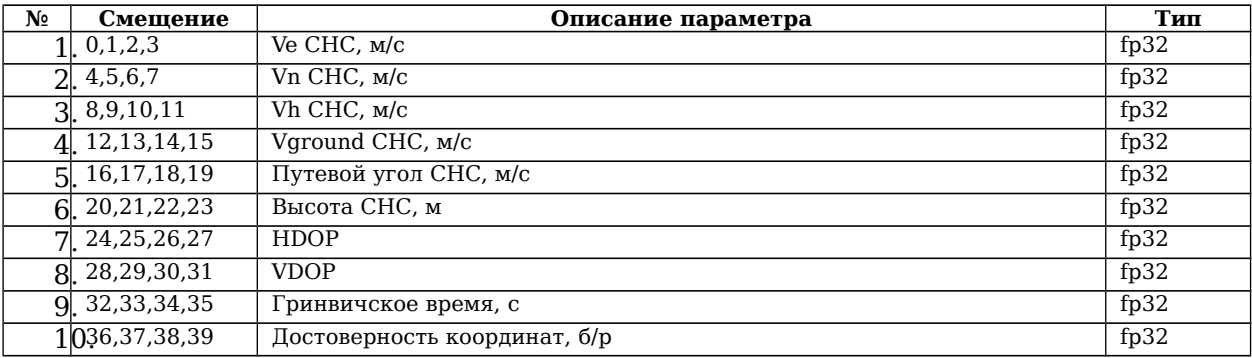

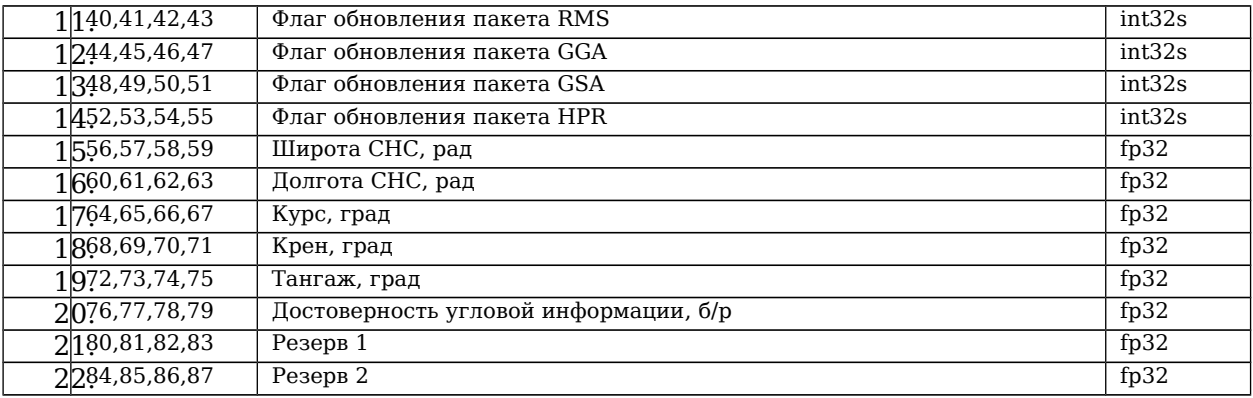

Примечание: Широта, долгота передается в десятичном виде , путем умножения дробного числа на 100 000 000.

#### <span id="page-12-2"></span>**3.2.19. (NOT IMPLEMENTED) Пакет юстировочных данных от угломерной СНС 91h (145)**

Формат: <AAh><AAh><91><91h>[данные]<CRC>.

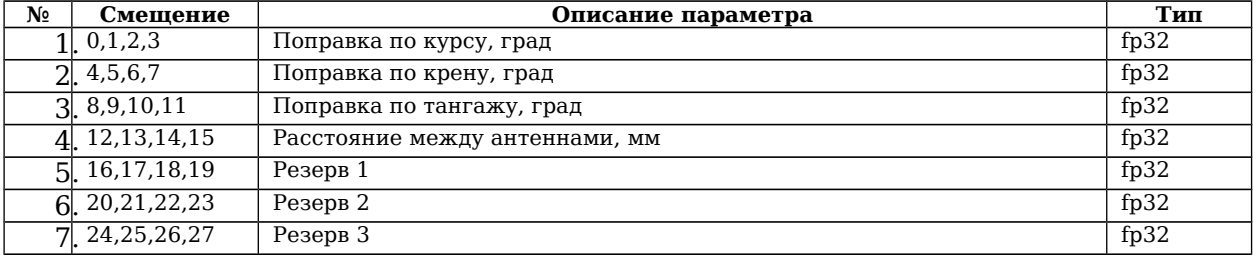

#### <span id="page-12-1"></span>**3.2.20. Пакеты коэффициентов пользователя №1-№15 92h-А1h (146-161)**

Формат: <AAh><AAh><43><92h-А1h>[данные]<CRC>.

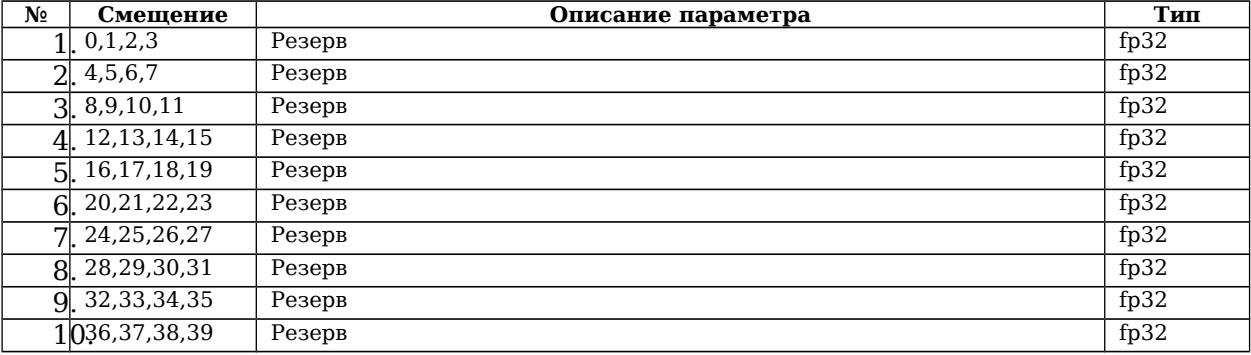

*Примечание: Количество пакетов 15.*

#### <span id="page-12-0"></span>**3.2.21. Пакет временных параметров 44h (68)**

Формат: <AAh><AAh><19><44h>[данные]<CRC>.

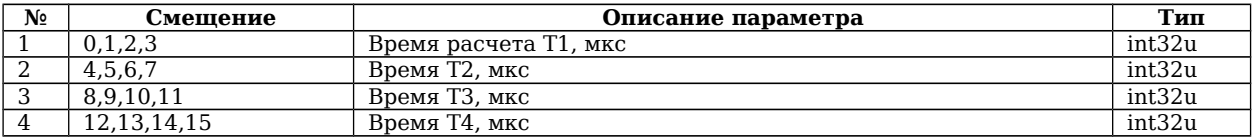

#### <span id="page-13-2"></span>**3.2.22. Прямоугольные координаты СК42 DEh (222)**

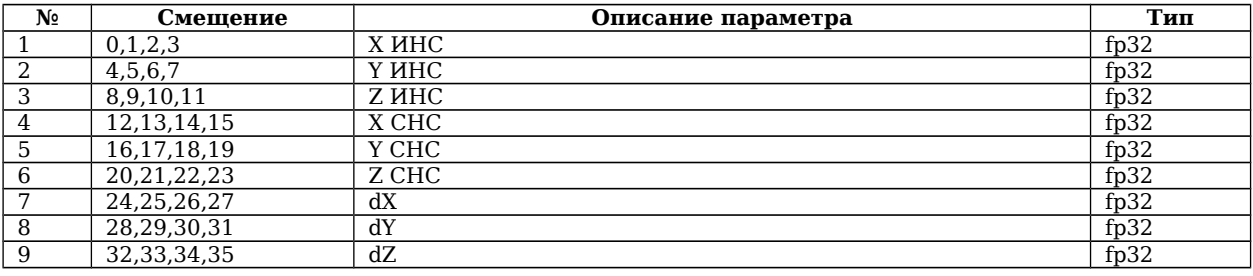

Формат: <AAh><AAh><39><DEh>[данные]<CRC>.

### <span id="page-13-1"></span>**3.2.23. Пакет сырых данных СНС DFh (223)**

Формат: <AAh><AAh><51><DFh>[данные]<CRC>.

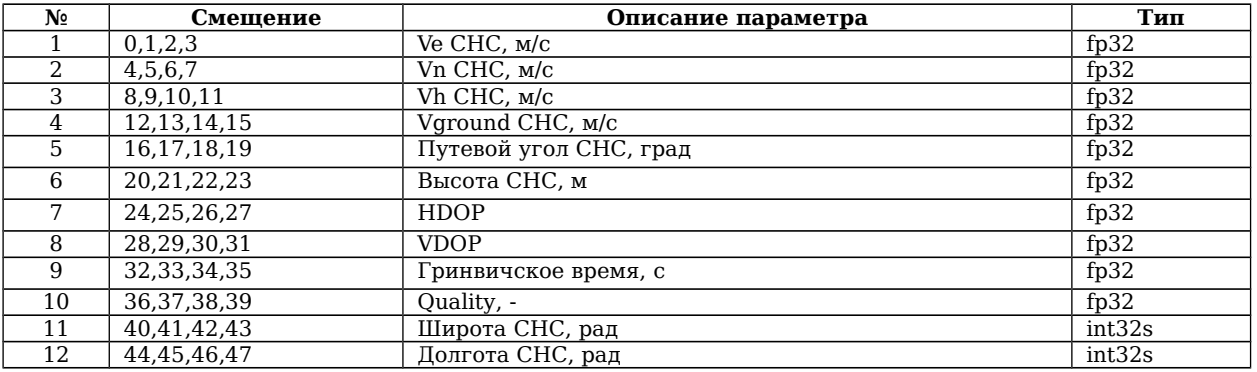

Примечание: Широта, долгота передается в десятичном виде , путем умножения дробного числа на 100 000 000.

# <span id="page-13-0"></span>**3.2.24. Пакет данных 21h (33)**

Формат: <AAh><AAh><135><E0h>[данные]<CRC>.

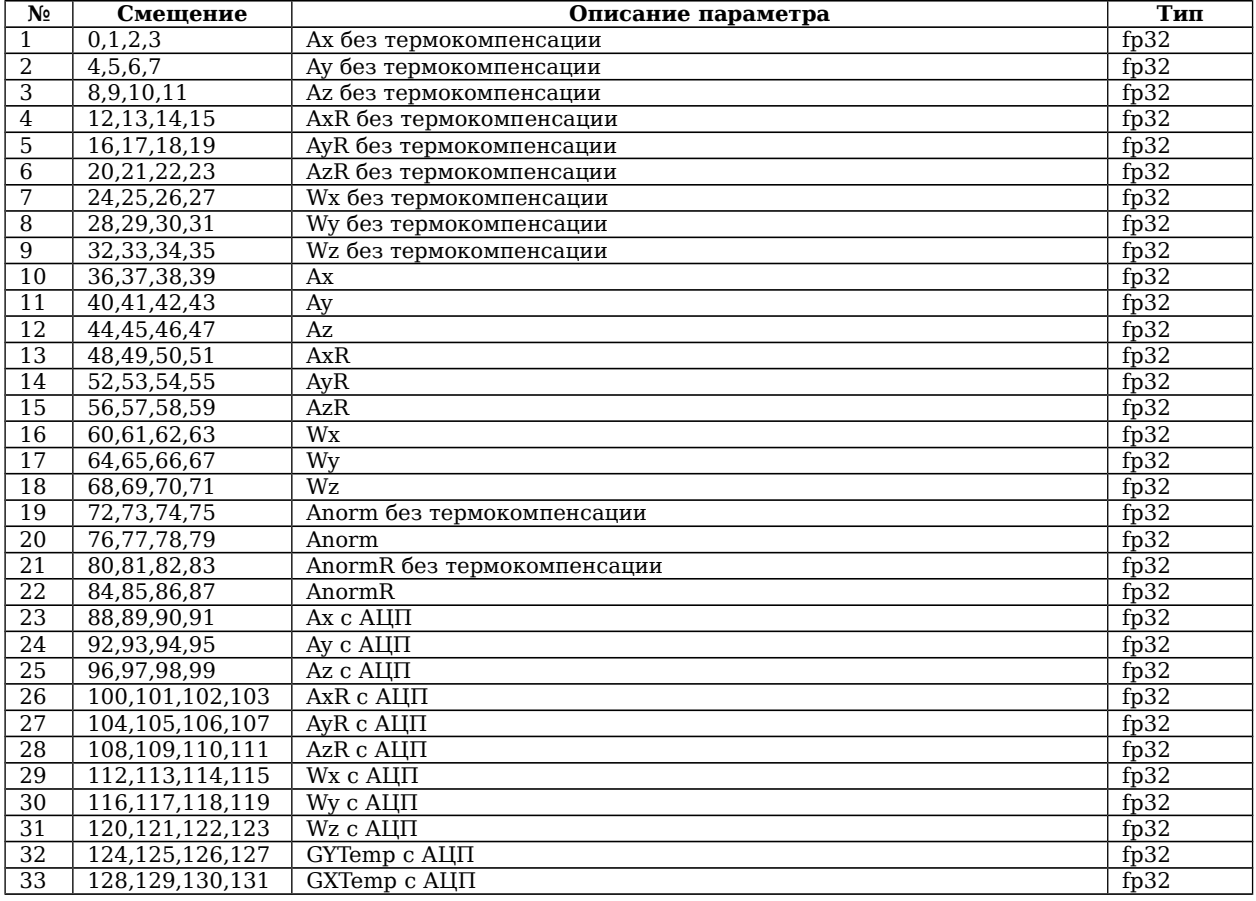

# <span id="page-14-1"></span>**3.2.25. Пакет данных E1h (225)**

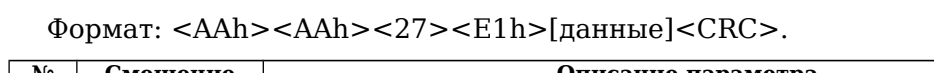

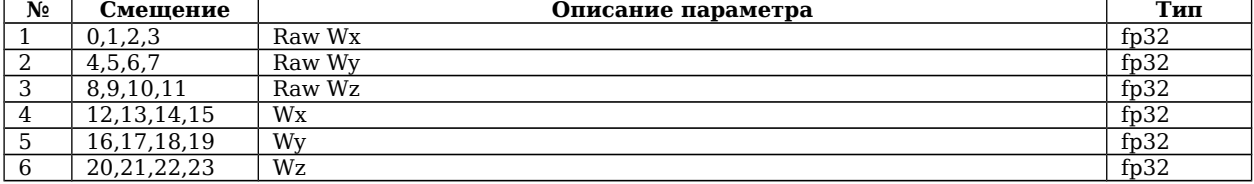

# <span id="page-14-0"></span>**3.2.26. Пакет стабилизатора E2h (226)**

Формат: <AAh><AAh><39><E2h>[данные]<CRC>.

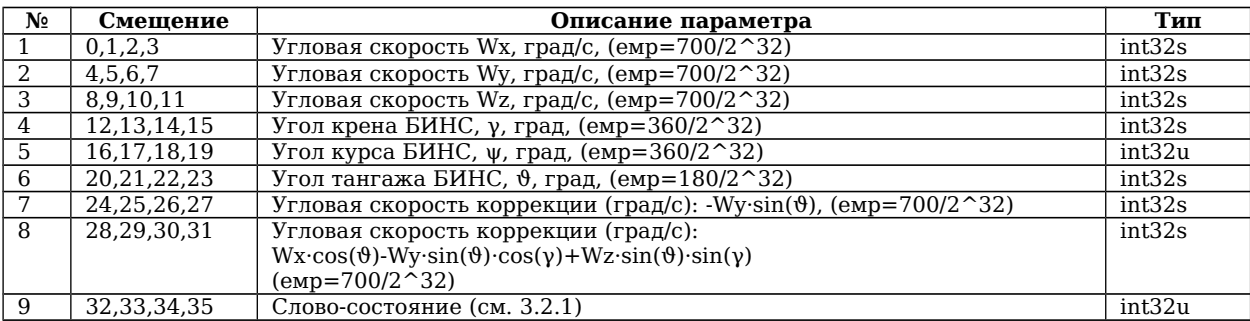

# <span id="page-15-6"></span>**3.3. Сообщения в БИНС**

#### <span id="page-15-5"></span>**3.3.1. Установить значение системной переменной Ah (10)**

Формат: <AAh><AAh><11><Ah>[данные]<CRC>.

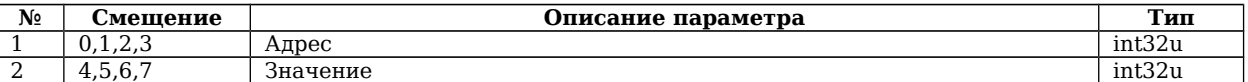

#### <span id="page-15-4"></span>**3.3.2. Сохранить значения системных переменных Bh (11)**

Формат: <AAh><AAh><3><Bh><CRC>.

#### <span id="page-15-3"></span>**3.3.3. Сбросить настройки к заводским Ch (12)**

Формат: <AAh><AAh><3><Ch><CRC>.

#### <span id="page-15-2"></span>**3.3.4. Запрос пакета 40h (64)**

Формат: <AAh><AAh><9><40h>[данные]<CRC>.

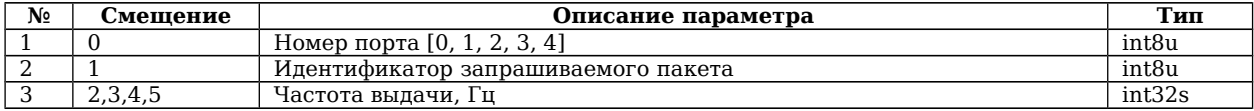

#### <span id="page-15-1"></span>**3.3.5. Запись пакета управления расчетом корректирующих сигналов в оперативную память БИНС 41h (65)**

Формат: <AAh><AAh><147><41h>[данные]<CRC>.

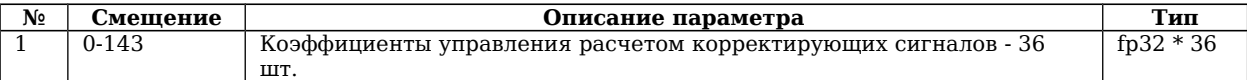

Примечание: Описание коэффициентов см. в п. [3.2.6.](#page-8-0)

#### <span id="page-15-0"></span>**3.3.6. Ввод данных для управления режимами работы 45h (69)**

Формат: <AAh><AAh><23><45h>[данные]<CRC>.

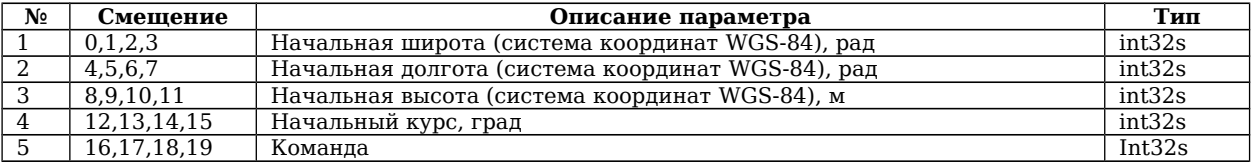

*Примечания*

- 1. Широта, долгота передается в десятичном виде , путем умножения дробного числа на 100 000 000
- 2. Высота, начальный курс передается в десятичном виде , путем умножения дробного числа на 100 000.
- 3. Команда может иметь следующие значения:

*3 – коррекция курса (продолжительность 2 секунды) . Принимаемые параметры: курс.*

*4 – коррекция координат (продолжительность 2 секунды). Принимаемые параметры: широта, долгота, высота.*

*5 – коррекция координат и курса(продолжительность 2 секунды) . Принимаемые параметры: широта, долгота, высота, курс.*

#### <span id="page-16-5"></span>**3.3.7. Запись коэффициентов переданным по команде п. [3.3.5](#page-15-1) во FLASH память БИНС 44h (68)**

Формат: <AAh><AAh><3><44h>[данные]<CRC>.

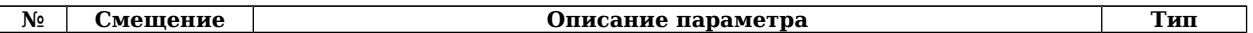

#### <span id="page-16-4"></span>**3.3.8. Передача углов управления стабилизатором от оператора в БИНС 4Сh (76)**

Формат: <AAh><AAh><15><4Сh>[данные]<CRC>.

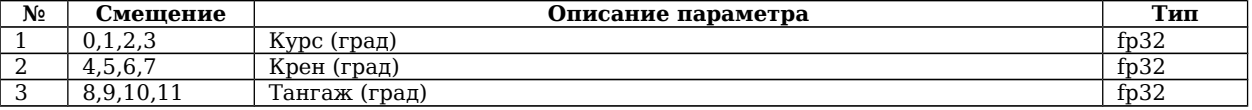

#### <span id="page-16-3"></span>**3.3.9. Передача дрейфа курсового угла от оператора в БИНС 4Dh (77)**

Формат: <AAh><AAh><7><4Dh>[данные]<CRC>.

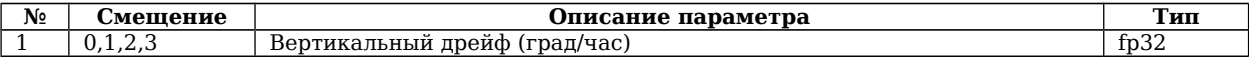

#### <span id="page-16-2"></span>**3.3.10. Передача признака отсутствия угловых скоростей относительно Земли в БИНС 4Еh (78)**

Формат: <AAh><AAh><7><4Еh>[данные]<CRC>.

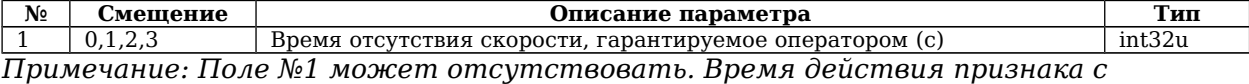

*отсутствующим полем - 10 с.*

#### <span id="page-16-1"></span>**3.3.11. (NOT IMPLEMENTED) Пакет данных одометра и курсовой камеры 4Fh (79)**

Формат: <AAh><AAh><19><4Fh>[данные]<CRC>.

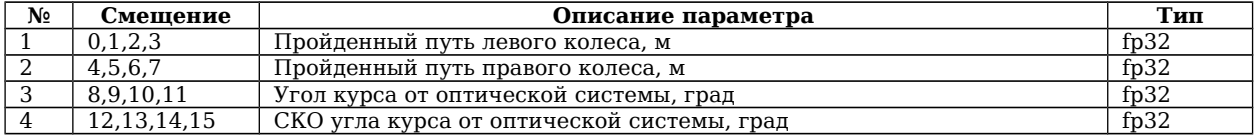

Примечание: Частота передачи пакета должна быть не менее 100 Гц.

### <span id="page-16-0"></span>**3.3.12. Пакет управления калибровкой 50h (80)**

Формат: <AAh><AAh><15><50h>[данные]<CRC>.

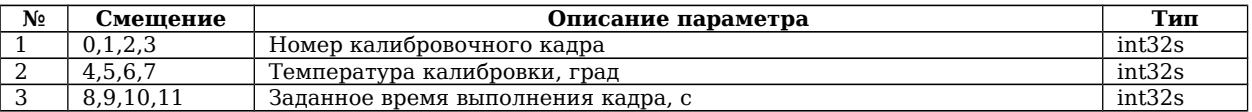

*Примечание: По этой команде в файл начинается суммирование каждого параметра структуры SENS. Окончательная сумма записывается после окончания*  *заданного времени кадра. Дополнительно должно быть записано количество суммирований.*

#### <span id="page-17-6"></span>**3.3.13. Пакет информации о проведении калибровки 51h (81)**

Формат: <AAh><AAh><103><51h>[данные]<CRC>.

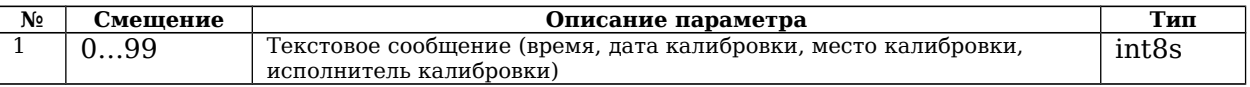

*Примечание: По этой команде в нулевую запись «Калибровочного файла» заносится текстовая информация. Дополнительно должен быть записан номер изделия.*

#### <span id="page-17-5"></span>**3.3.14. (NOT IMPLEMENTED) Пакет информации от баровысотомера 52h (82)**

Формат: <AAh><AAh><11><52h>[данные]<CRC>.

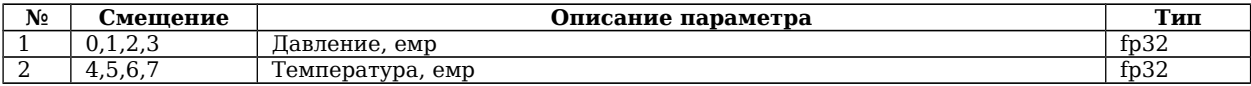

### <span id="page-17-4"></span>**3.3.15. Пакет коэффициентов ДПП 53h (83)**

Формат: <AAh><AAh><39><53h>[данные]<CRC>.

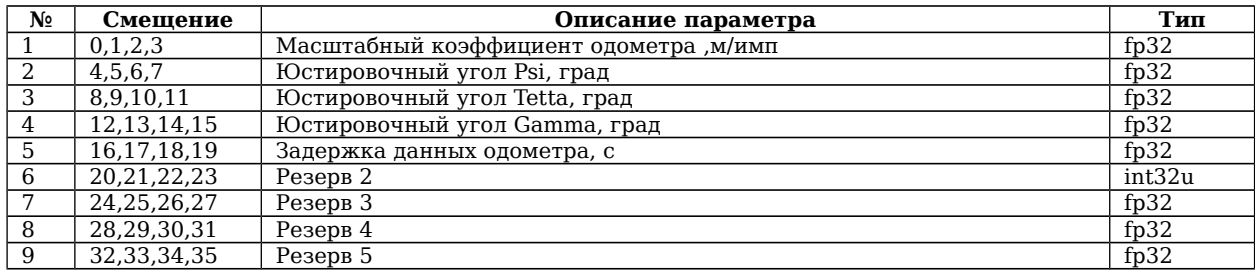

### <span id="page-17-3"></span>**3.3.16. Запись журнала во FLASH 54h (84)**

Формат: <AAh><AAh><3><54h>[данные]<CRC>.

**№ Смещение Описание параметра Тип**

#### <span id="page-17-2"></span>**3.3.17. Установка смещений нулевых сигналов для ДУС и акселерометров 55h (85)**

Формат: <AAh><AAh><27><55h>[данные]<CRC>.

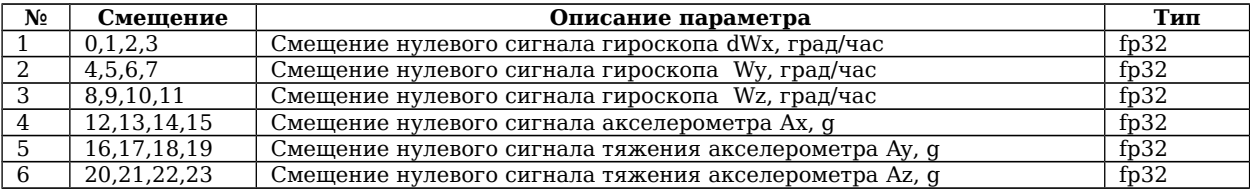

#### <span id="page-17-1"></span>**3.3.18. Отключение коррекции БИНС по данным от СНС 56h (86)**

Формат: <AAh><AAh><3><56h>[данные]<CRC>.

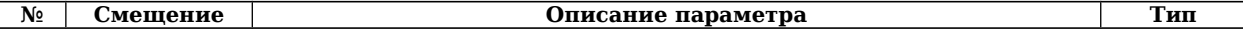

#### <span id="page-17-0"></span>**3.3.19. Включение коррекции БИНС по данным от СНС 57h (87)**

Формат: <AAh><AAh><3><57h>[данные]<CRC>.

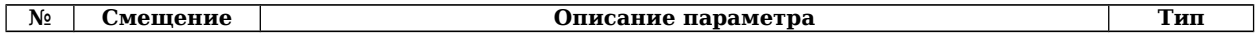

#### <span id="page-18-0"></span>**3.3.20. Отключение коррекции БИНС по данным от датчика пройденного пути 58h (88)**

Формат: <AAh><AAh><3><58h>[данные]<CRC>.

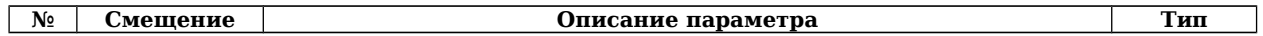

#### <span id="page-18-4"></span>**3.3.21. Включение коррекции БИНС по данным от датчика пройденного пути 59h (89)**

Формат: <AAh><AAh><3><59h>[данные]<CRC>.

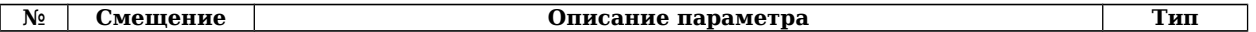

#### <span id="page-18-3"></span>**3.3.22. (NOT IMPLEMENTED) Ввод базового расстояния между антеннами угломерной СНС 5Ah (90)**

Формат: <AAh><AAh><7><5Ah>[данные]<CRC>.

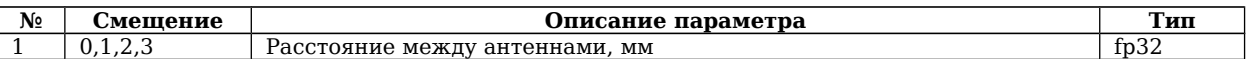

*Примечание: Запускается автоматическое определение расстояния между антеннами, если полученное расстояние меньше 50 мм.*

#### <span id="page-18-2"></span>**3.3.23. (NOT IMPLEMENTED) Ввод юстировочных угловых поправок в угломерную СНС 5Bh (91)**

Формат: <AAh><AAh><15><5Bh>[данные]<CRC>.

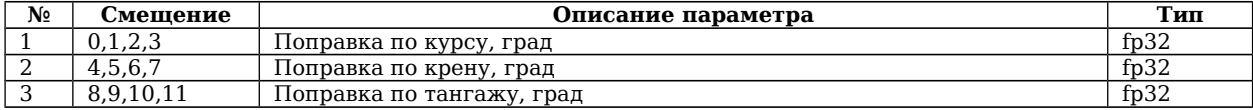

#### <span id="page-18-1"></span>**3.3.24. Пакеты коэффициентов пользователя №1-№15 5C-6Bh (92-107)**

Формат: <AAh><AAh><44><5Ch-6Bh>[данные]<CRC>.

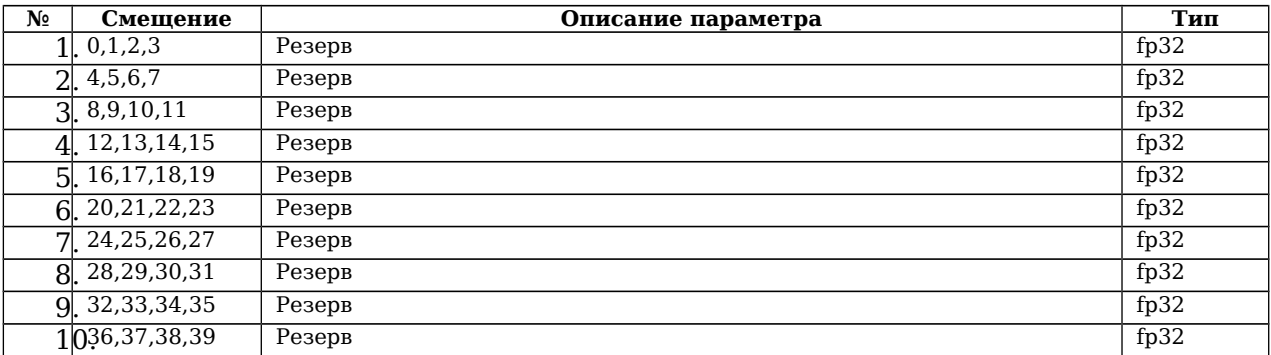

### <span id="page-19-5"></span>**3.3.25. Установка режимов работы выходного интерфейса 6Сh (108)**

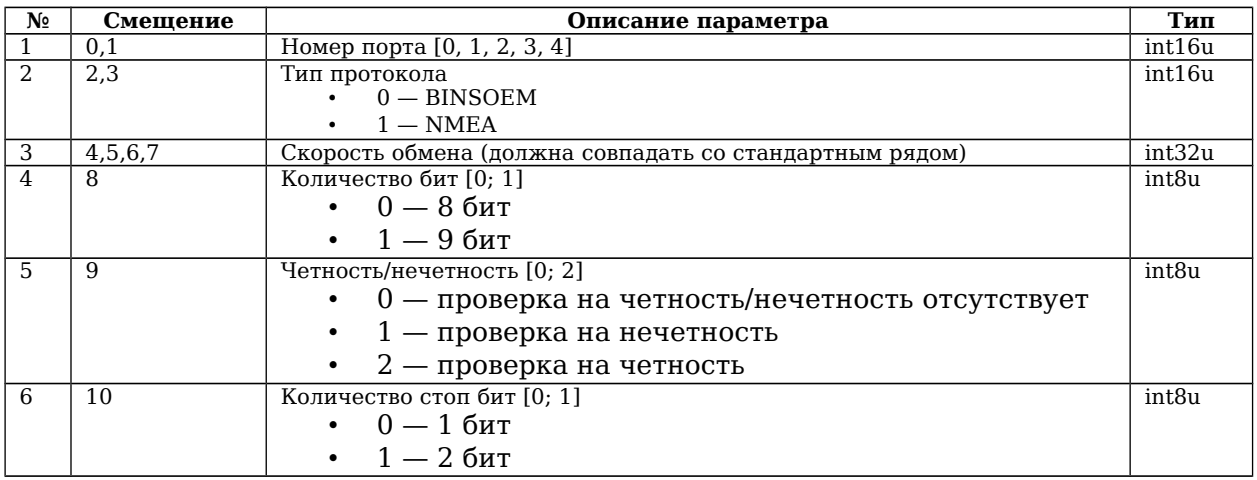

Формат: <AAh><AAh><14><6Сh>[данные]<CRC>.

Примечание:

- 1. Команда игнорируется, если какой либо параметр не совпадает со ожидаемым.
- 2. Полученная конфигурация применяется при получении. Сохранение в ПЗУ происходит по отдельной команде.

#### <span id="page-19-4"></span>**3.3.26. Сохранение режимов работы выходных интерфейсов 6Dh (109)**

Формат: <AAh><AAh><3><6Dh>[данные]<CRC>.

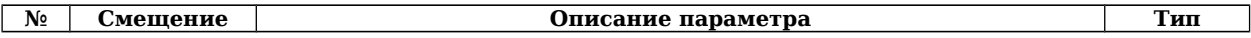

#### <span id="page-19-3"></span>**3.3.27. Сохранение текущих настроек частот выдачи пакетов во Flash 6Eh (110)**

Формат: <AAh><AAh><3><6Eh>[данные]<CRC>.

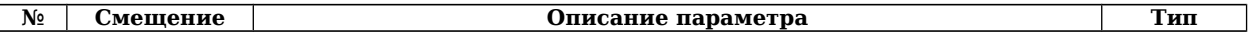

#### <span id="page-19-2"></span>**3.3.28. Запрос текущих частот выдачи пакетов 6Fh (111)**

Формат: <AAh><AAh><3><6Fh>[данные]<CRC>.

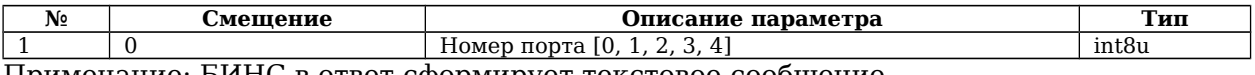

Примечание: БИНС в ответ сформирует текстовое сообщение.

#### <span id="page-19-1"></span>**3.3.29. Запрос текущих настроек портов ввода/вывода 70h (112)**

Формат: <AAh><AAh><3><70h>[данные]<CRC>.

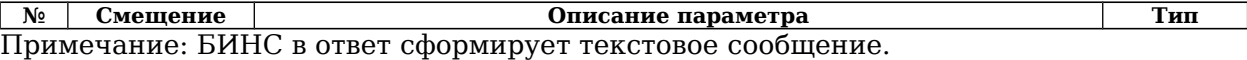

#### <span id="page-19-0"></span>**3.3.30. Запись коэффициентов пользователя во FLASH 49h (73)**

Формат: <AAh><AAh><3><49h>[данные]<CRC>.

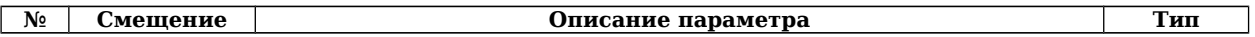

## <span id="page-20-5"></span>**3.3.31. Пакет данных от СНС 79h (121) (Устаревший)**

Формат: <AAh><AAh><33><79h>[данные]<CRC>.

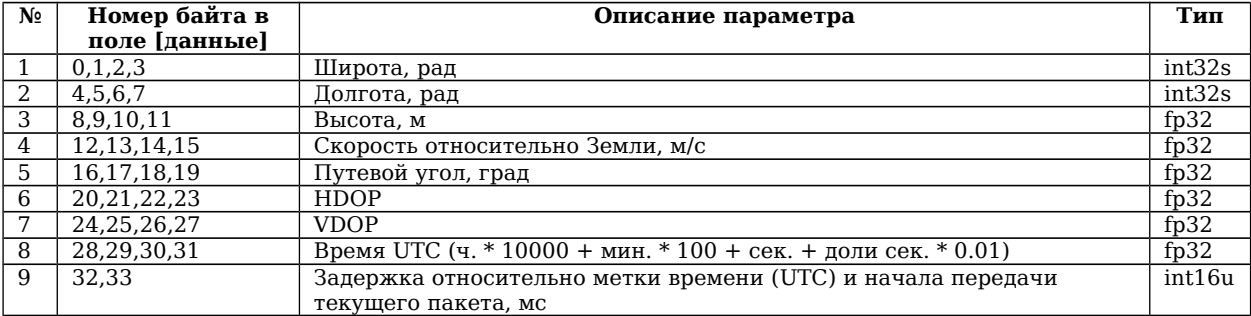

*Примечание: Широта, долгота передается в десятичном виде, путем умножения дробного числа на 100 000 000.*

#### <span id="page-20-4"></span>**3.3.32. Передача признака отсутствия линейных скоростей относительно Земли в БИНС 7Ah (122)**

Формат: <AAh><AAh><7><7Ah>[данные]<CRC>.

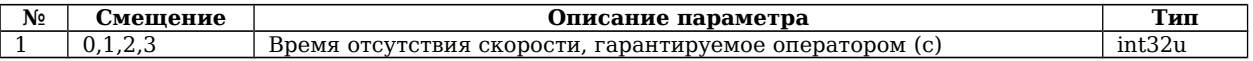

#### <span id="page-20-3"></span>**3.3.33. Изменение коэффициента пользователя 81h (129)**

Формат: <AAh><AAh><11><81h>[данные]<CRC>.

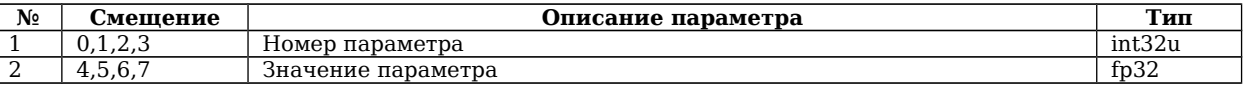

#### <span id="page-20-2"></span>**3.3.34. Установка временного рассогласования измерителей комплекса 86h (134)**

Формат: <AAh><AAh><23><86h>[данные]<CRC>.

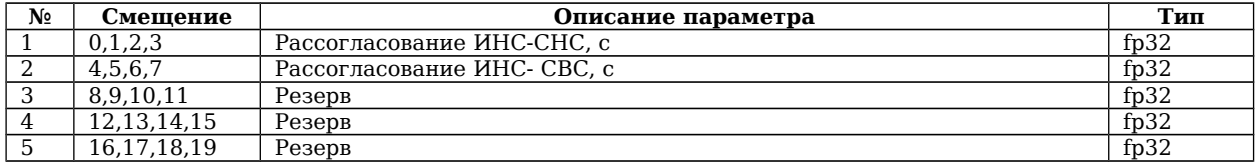

#### <span id="page-20-1"></span>**3.3.35. Рестарт БИНС 88h (136)**

Формат: <AAh><AAh><3><88h>[данные]<CRC>.

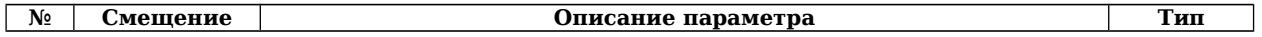

#### <span id="page-20-0"></span>**3.3.36. Пакет данных СНС EBh (235)**

Формат: <AAh><AAh><51><EBh>[данные]<CRC>.

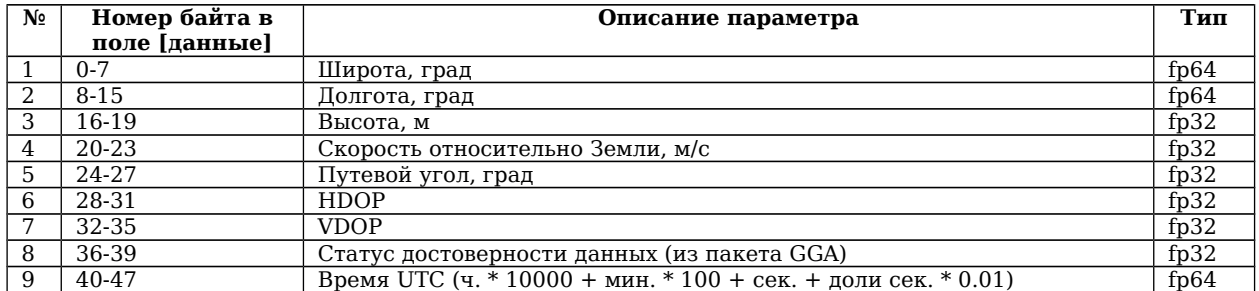

# <span id="page-21-1"></span>**3.3.37. Пакет данных одометра E7h (231)**

Формат: <AAh><AAh><11><E7h>[данные]<CRC>.

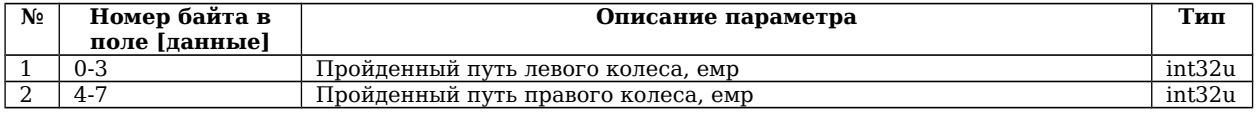

# <span id="page-21-0"></span>**4. Данные требования могут дополняться и уточняться**

к «Требованиям к информационным сообщениям БИНС. Основной канал»

Пример программы на языке С, для проверки контрольной суммы по алгоритму ЦИК.

```
unsigned short ccitt\_crc16\_table[256] = \{
```
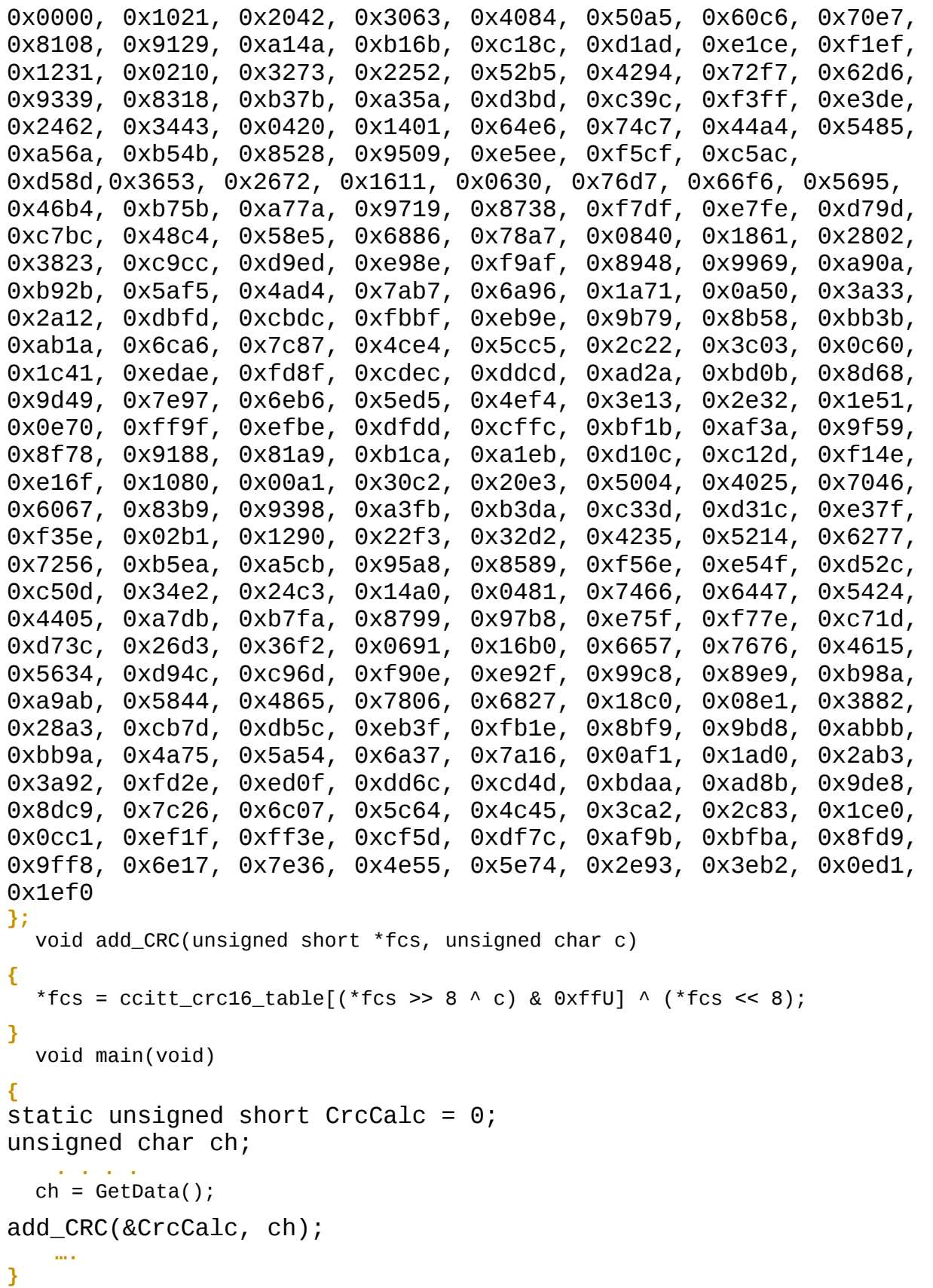

 $\overline{\phantom{a}}$ 

 $\overline{\phantom{a}}$ 

 $\overline{\phantom{a}}$ 

 $\overline{\phantom{a}}$ 

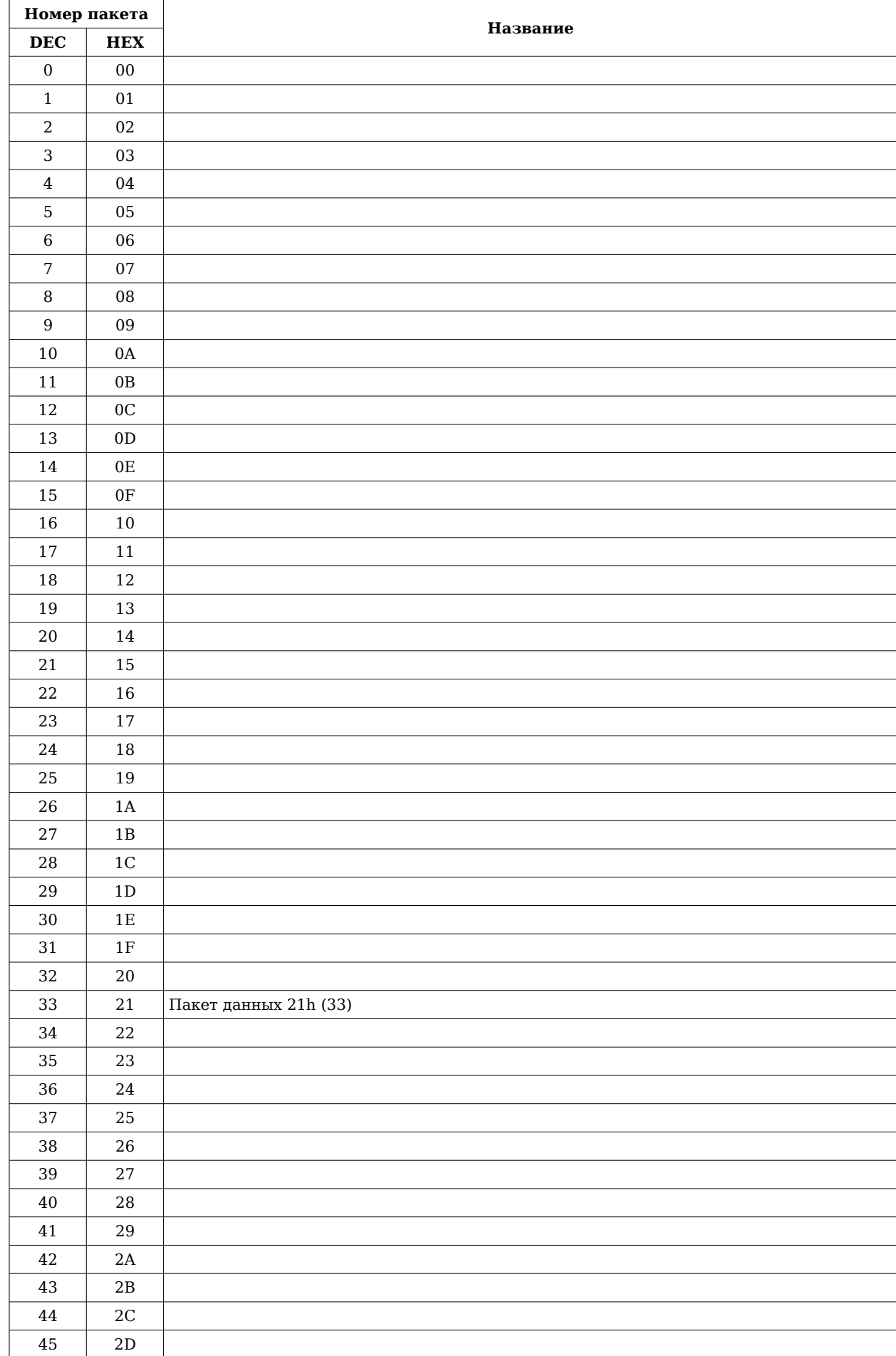

# <span id="page-23-0"></span>**5. Перечень исходящих пакетов**

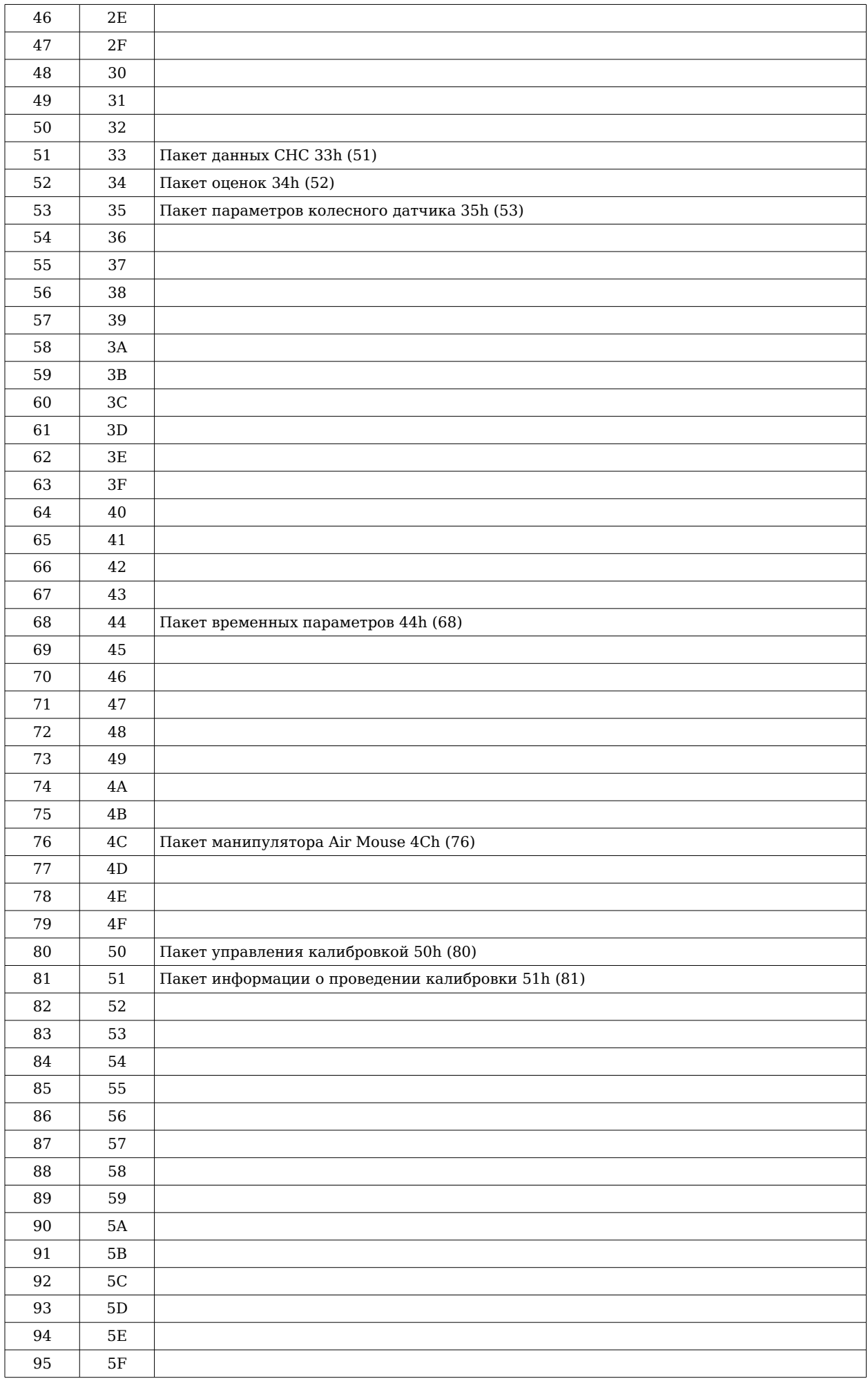

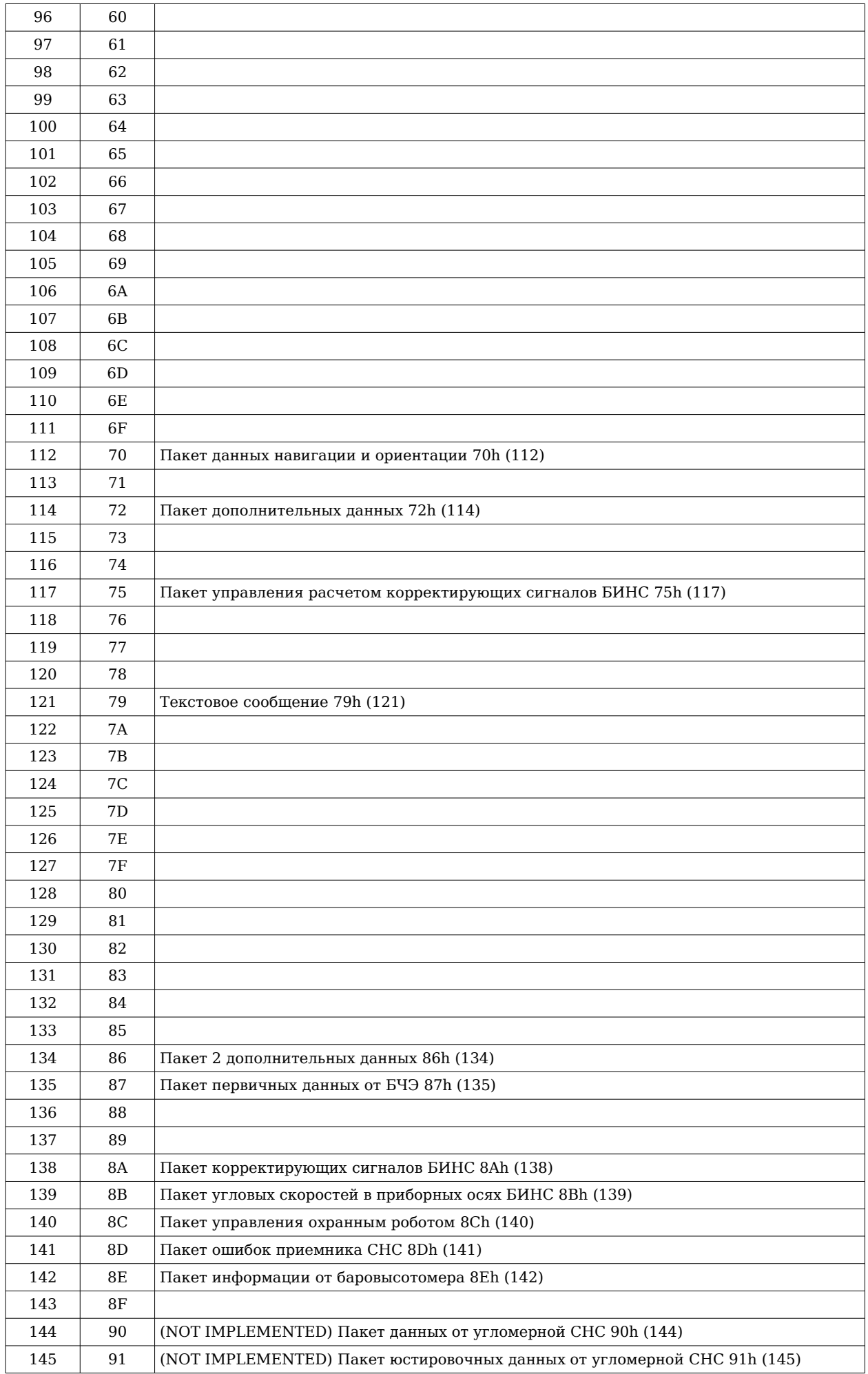

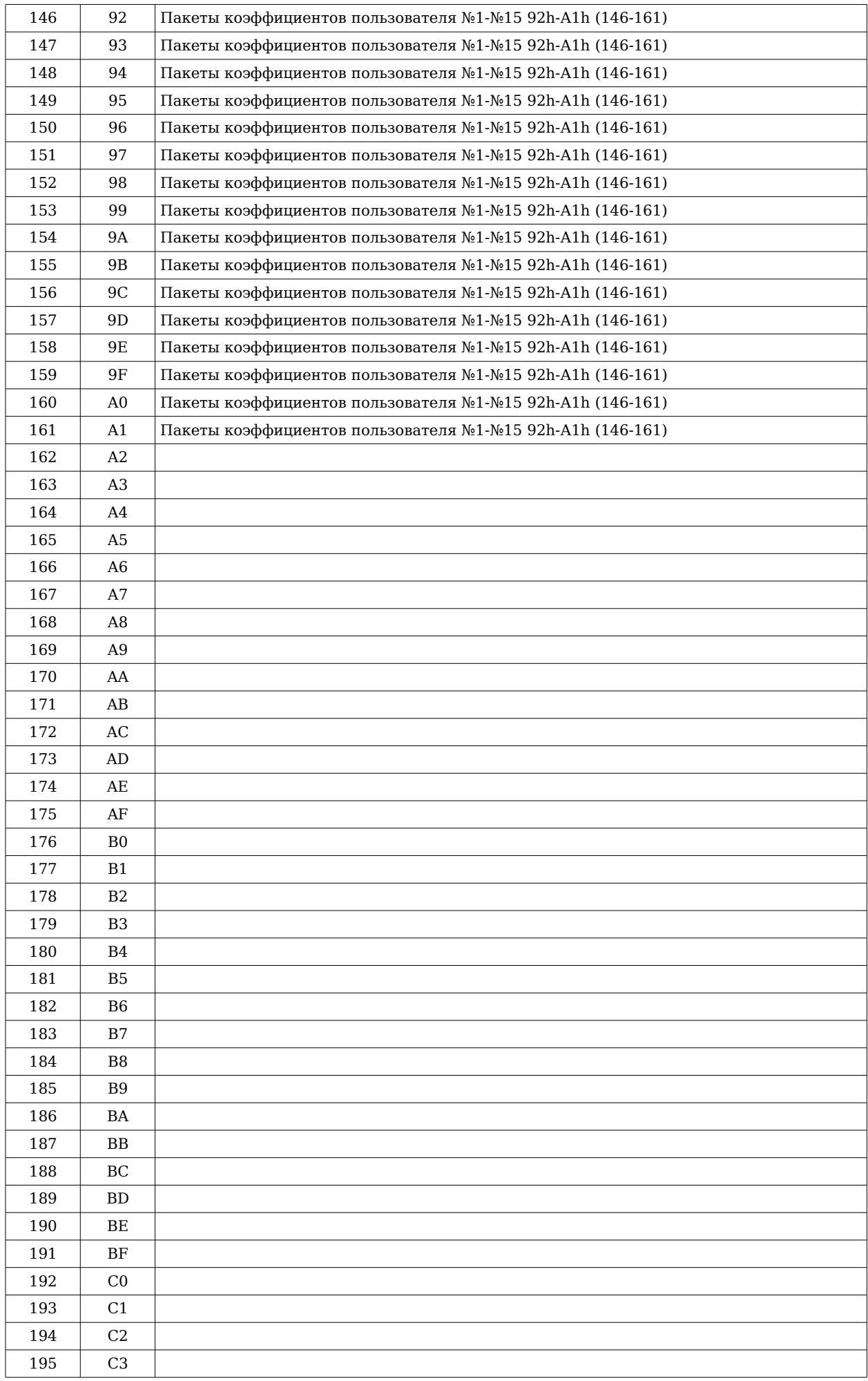

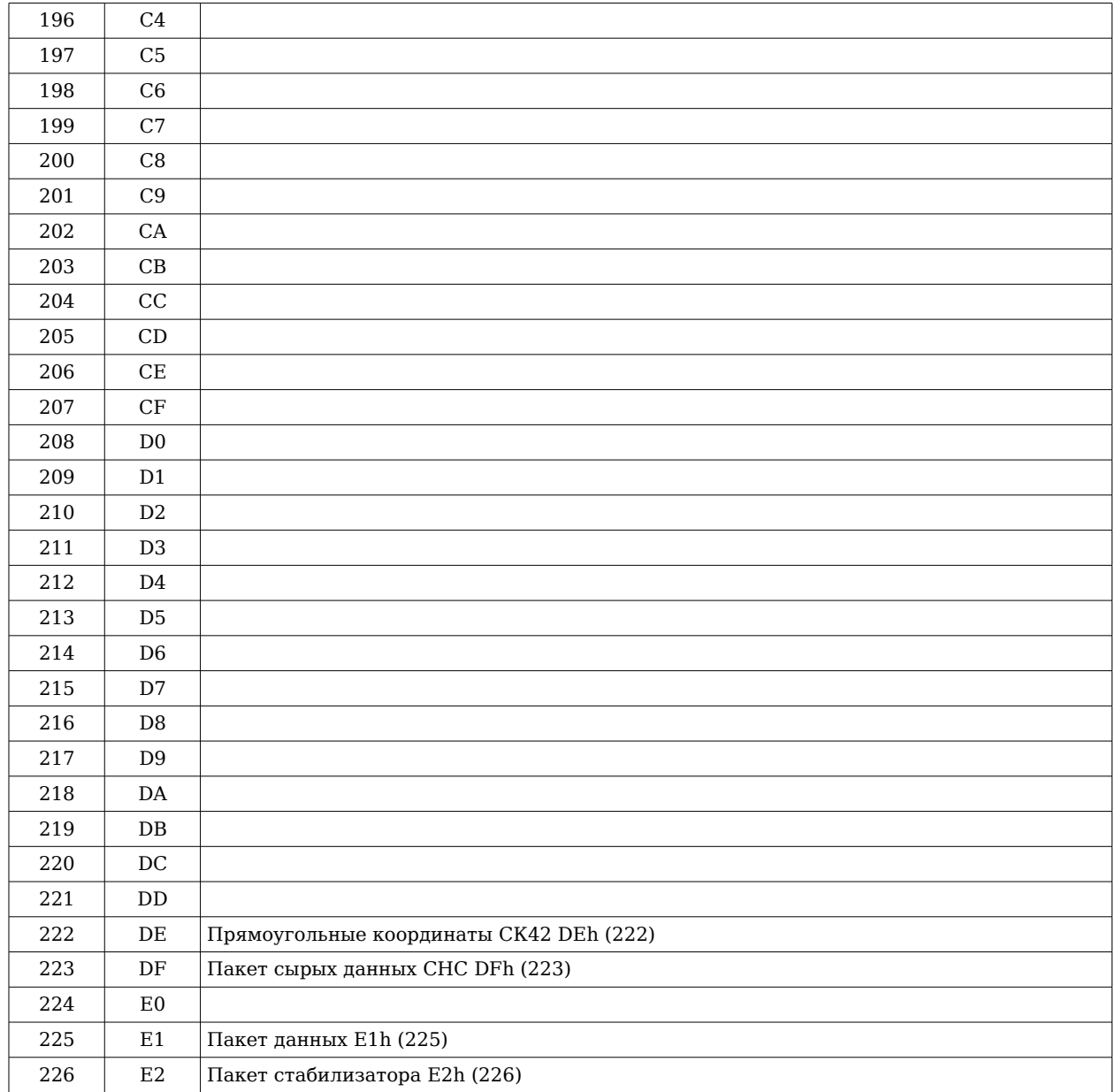

# **Номер пакета Название DEC HEX**  $0 \qquad 00$  01  $2 \mid 02$  03 04 05 06 07 08 09 0A [Установить значение системной переменной Ah \(10\)](#page-15-5) 0B [Сохранить значения системных переменных Bh \(11\)](#page-15-4) **0C** [Сбросить настройки к заводским Ch \(12\)](#page-15-3) 0D 0E 0F 10 11 12 13 14 15 16 17 18  $25 \t 19$  1A 1B 1C 1D 1E 1F  $32 \mid 20$  21 22 23 24 25 26 39 27 28 29 2A 2B 2C 2D

# <span id="page-28-0"></span>**6. Перечень входящих пакетов**

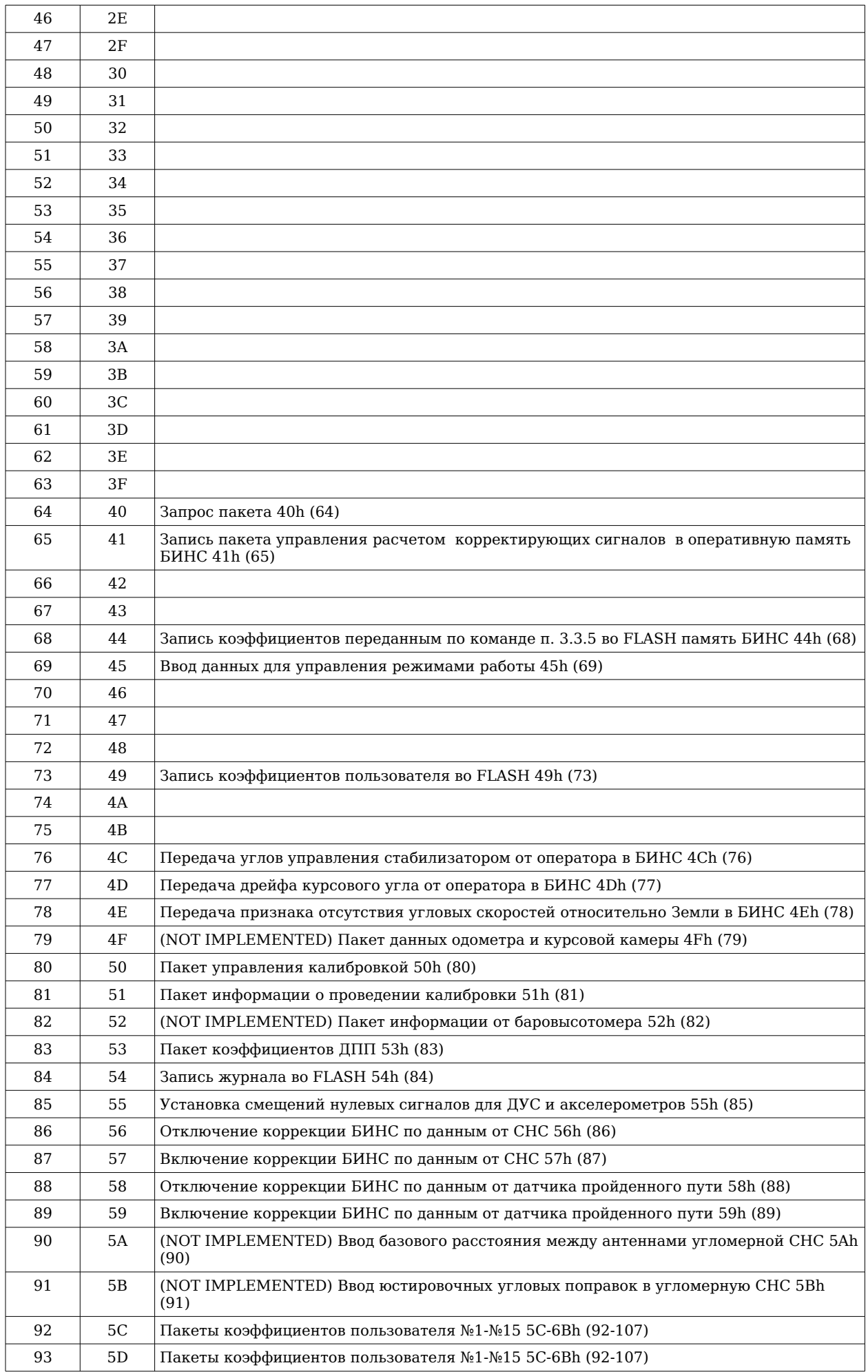

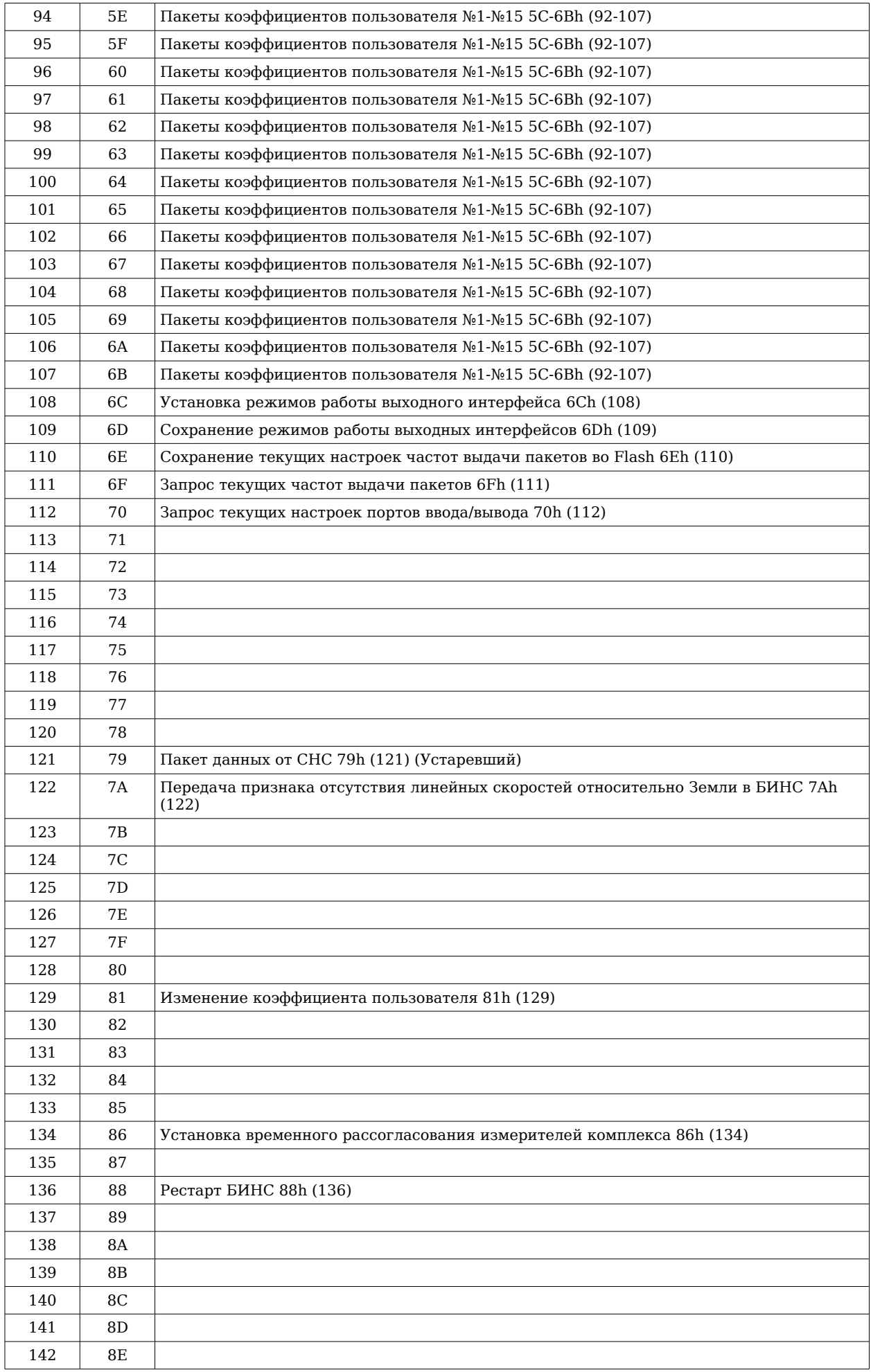

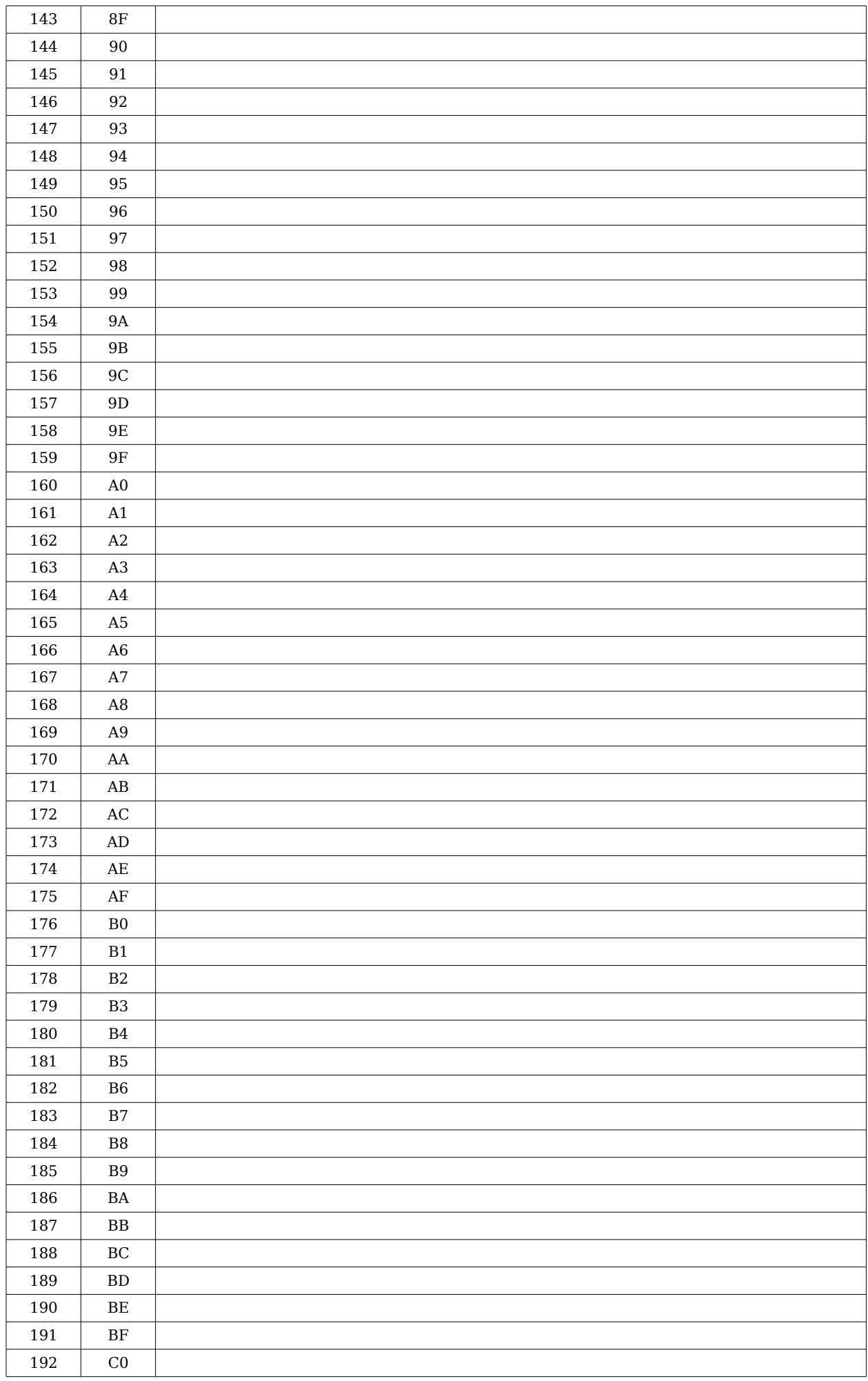

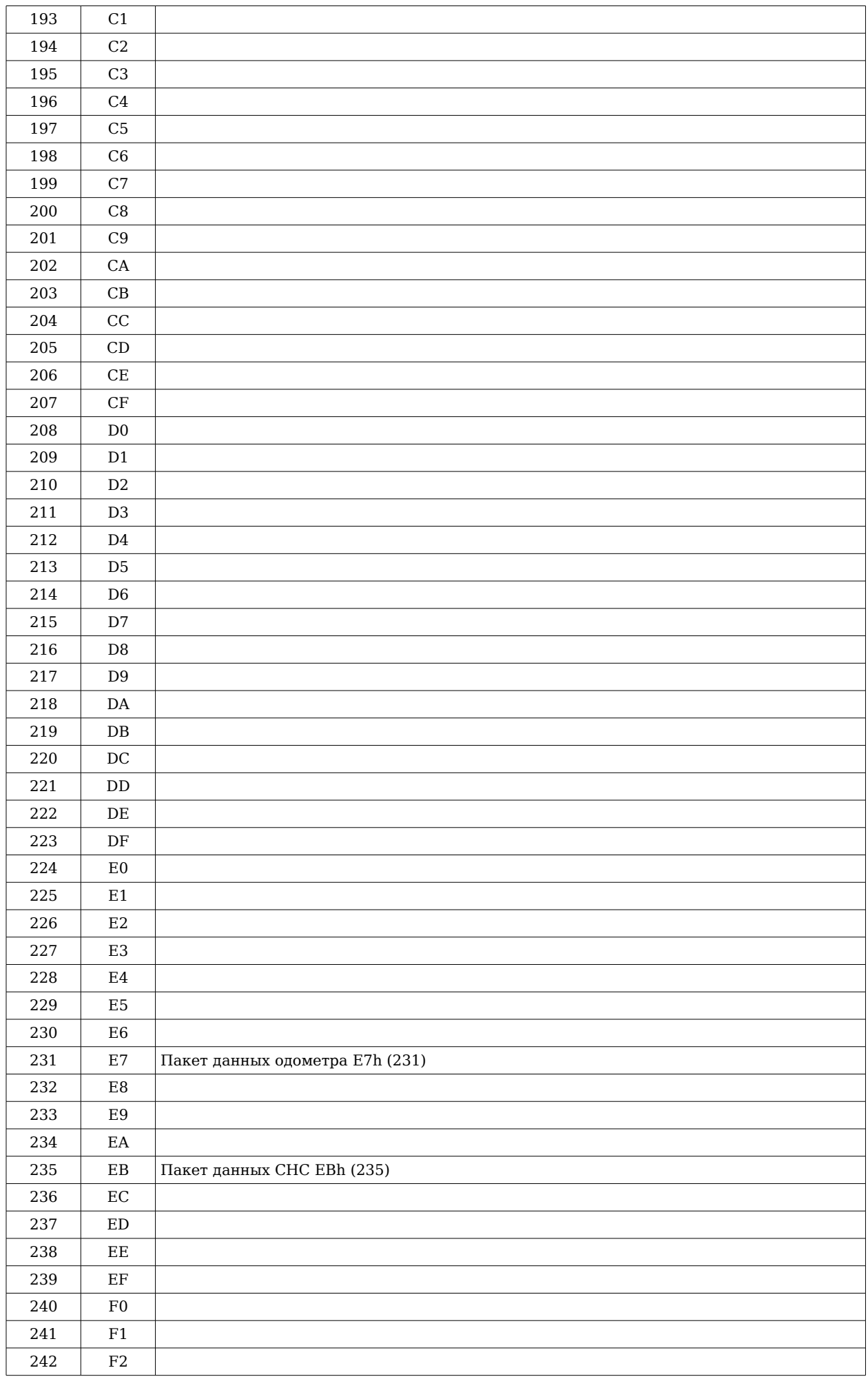

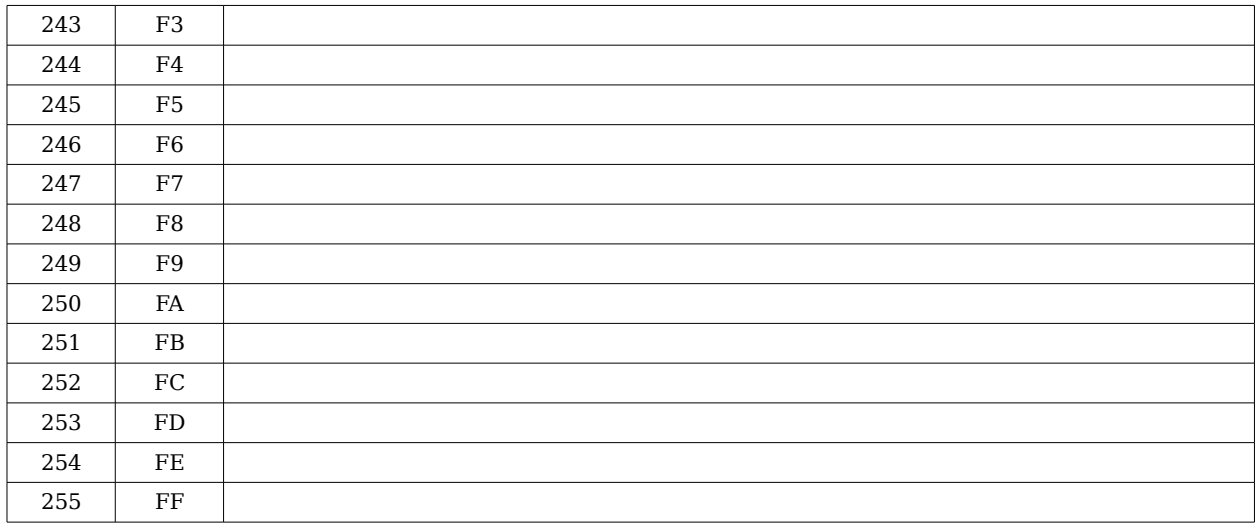

# <span id="page-34-0"></span>**7. История изменений**

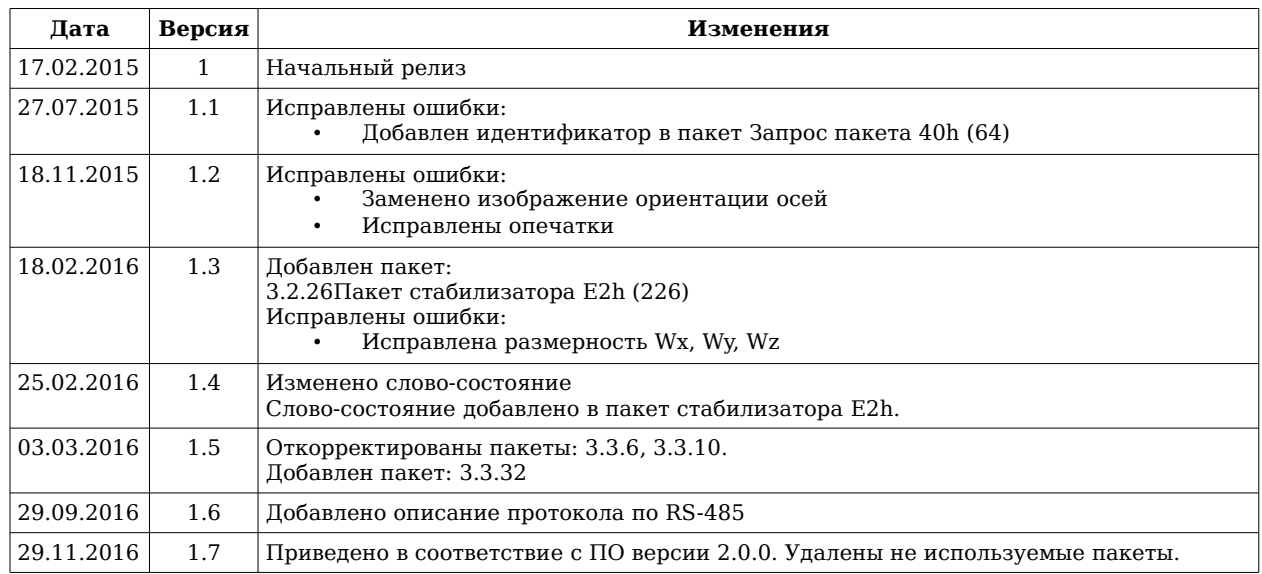